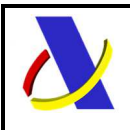

# **Guía técnica para la presentación de la declaración ETD**

- *Documento Electrónico de Transporte -* 

**Autor:** DIT **Fecha:** 18/12/2023 **Versión:** 1.4

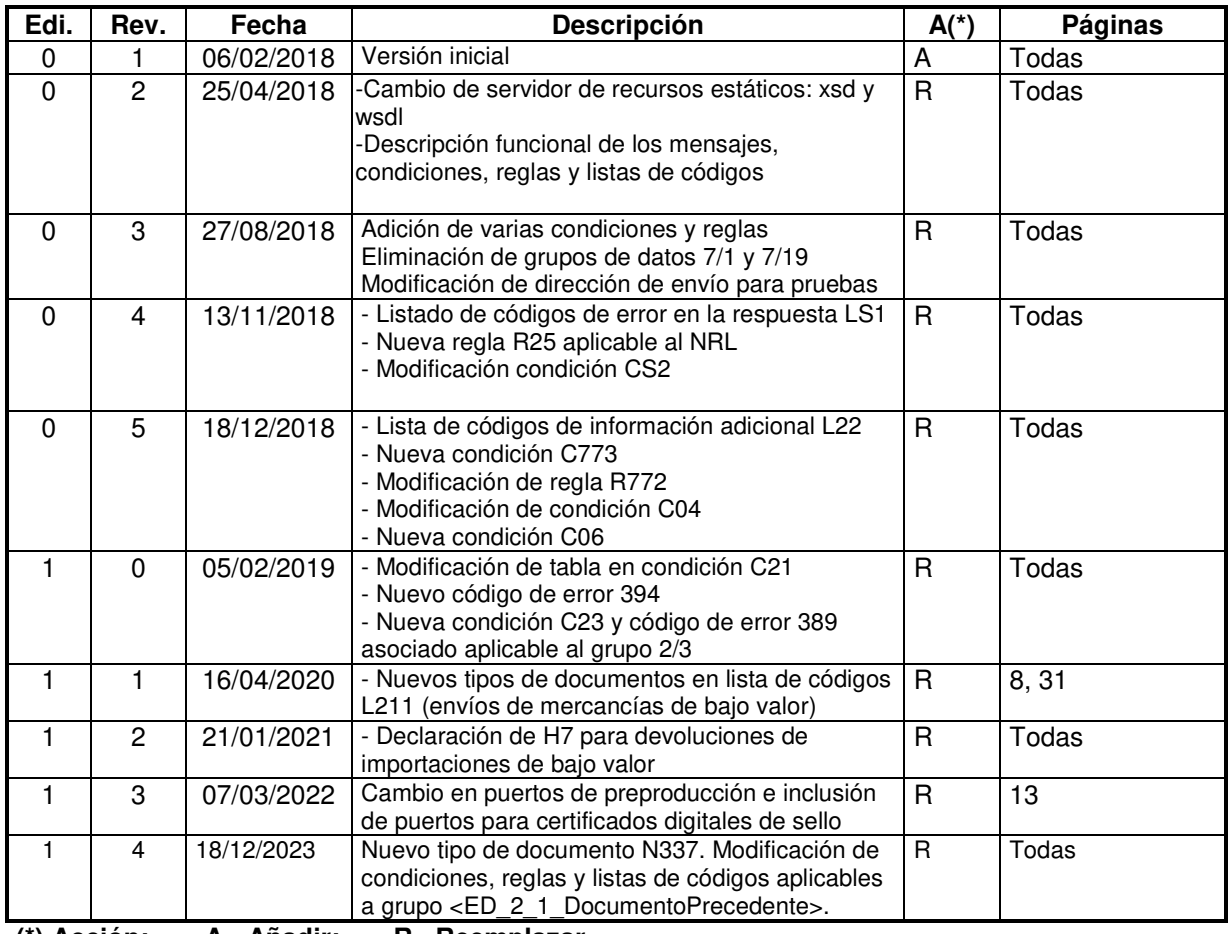

## **Revisiones**

**(\*) Acción: A= Añadir; R= Reemplazar** 

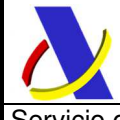

Servicio de presentación de declaraciones ETD

# Índice:

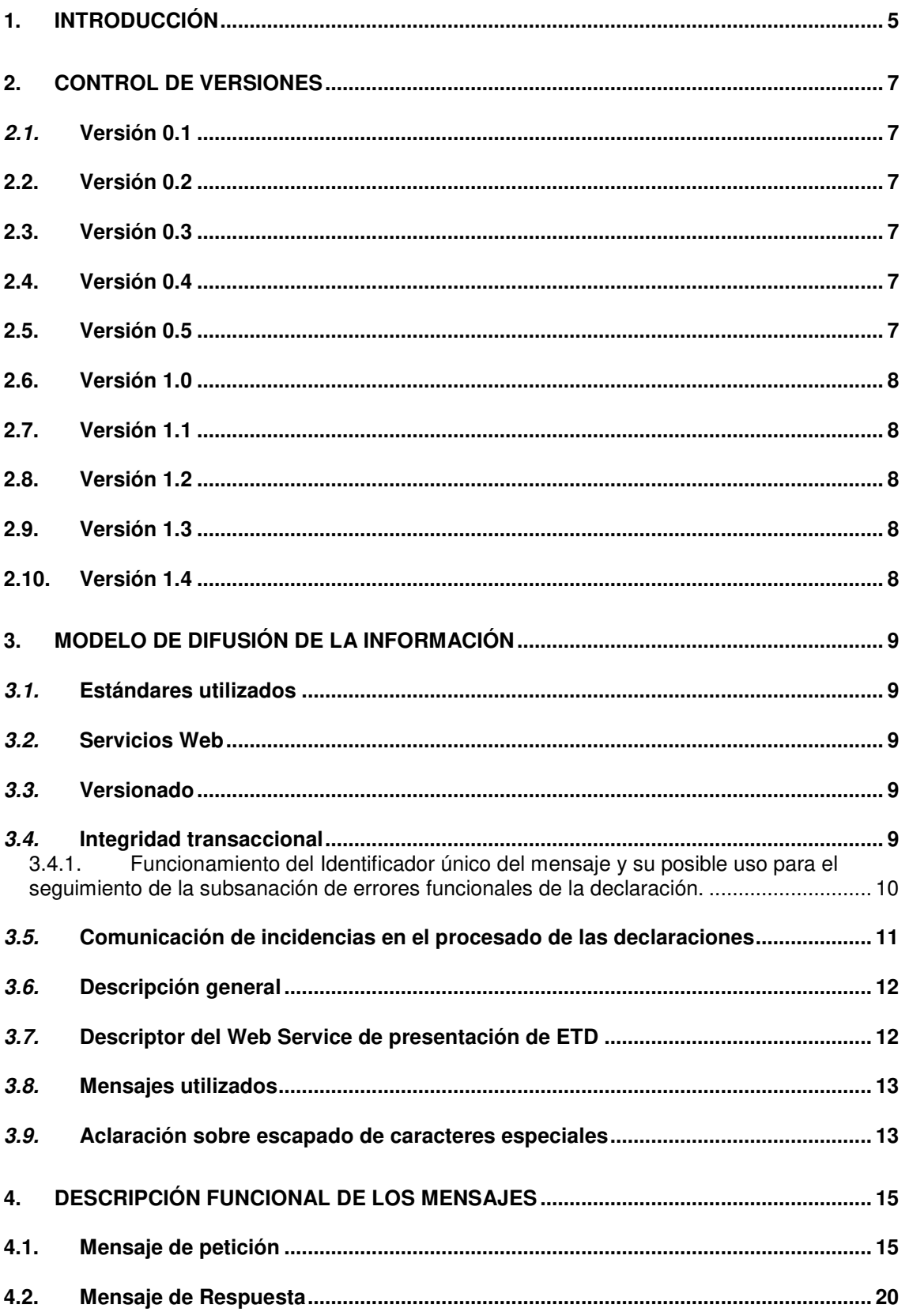

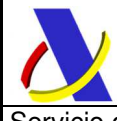

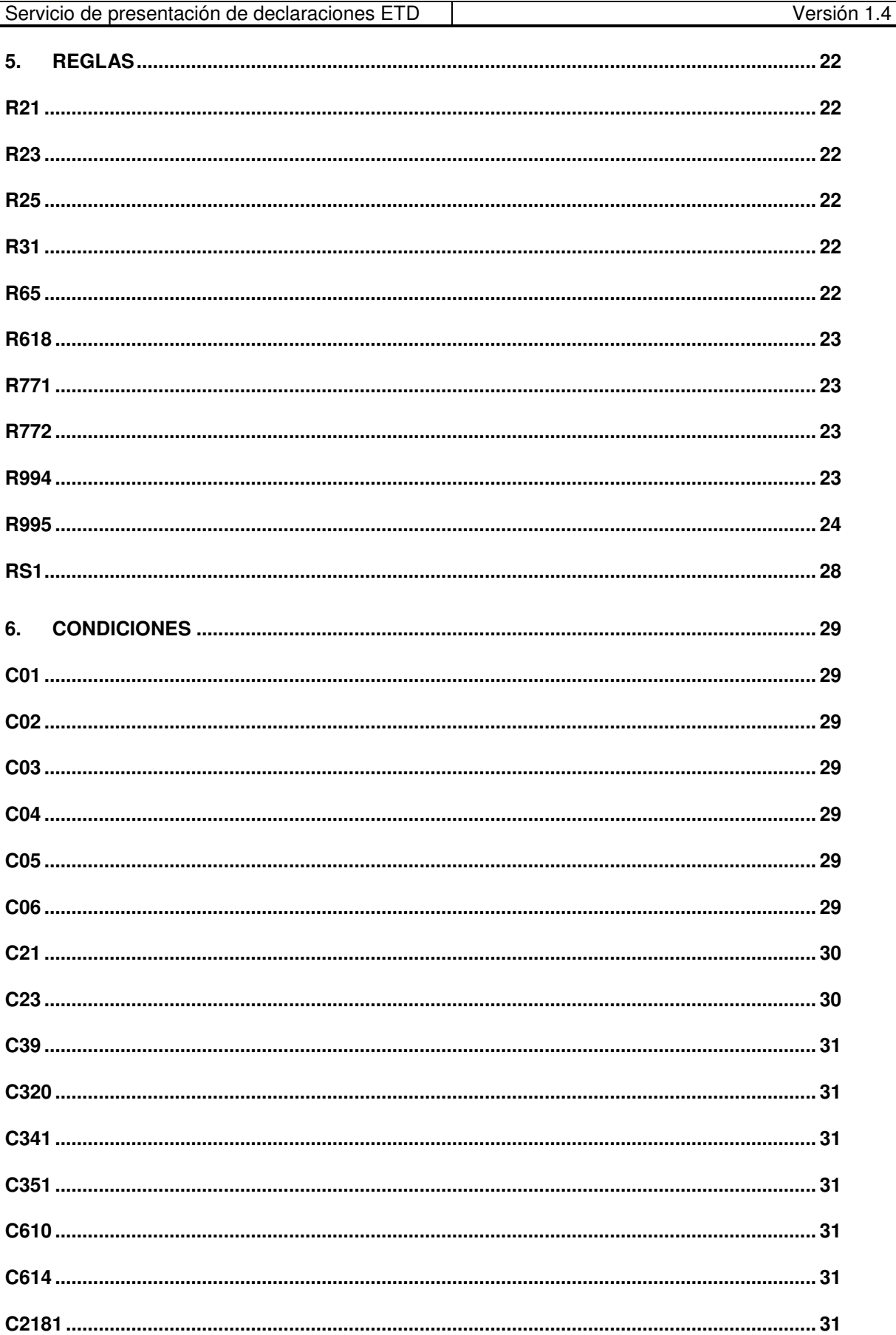

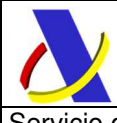

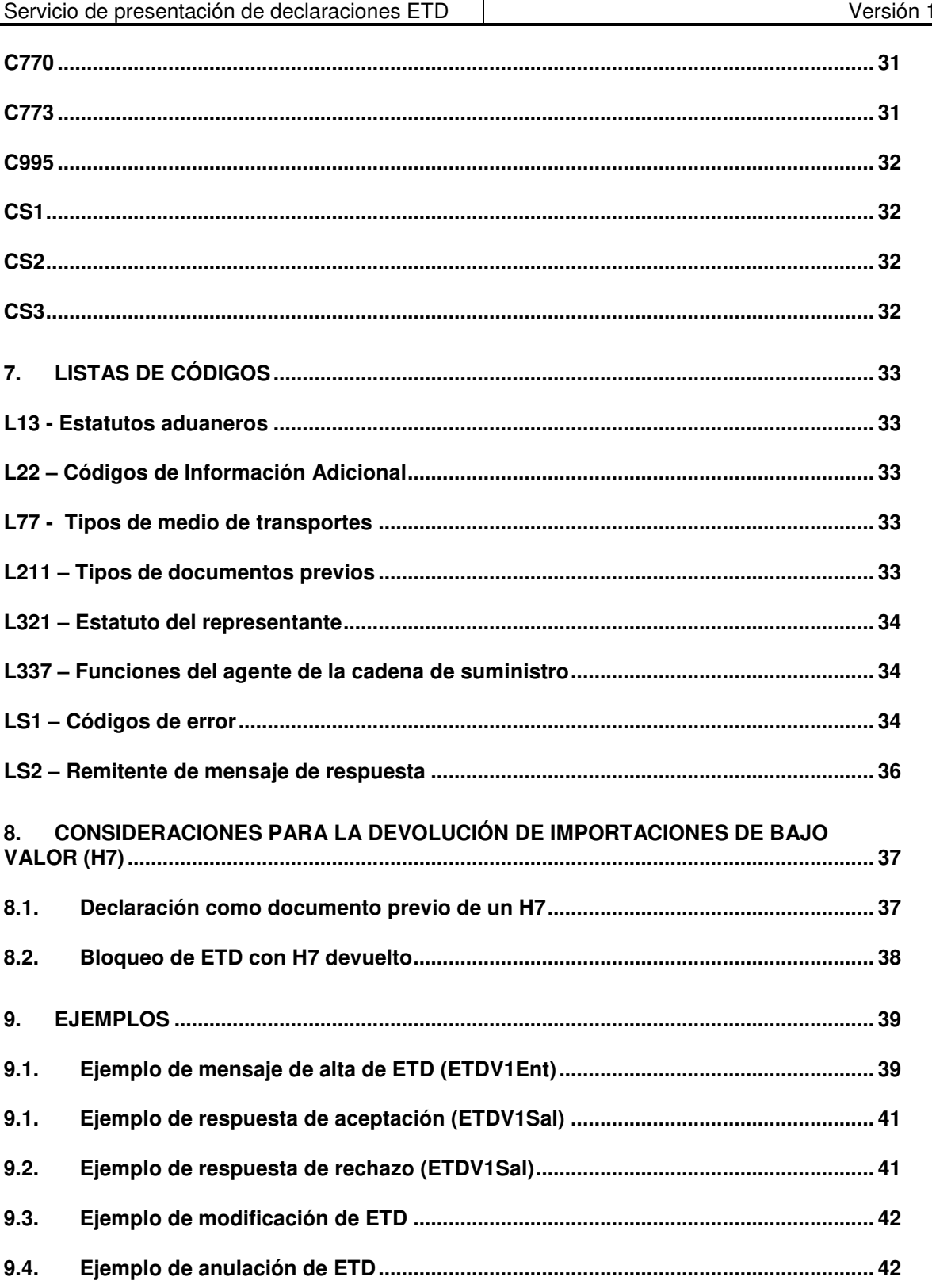

 $.4$ 

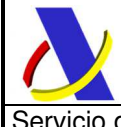

l

**Departamento de Informática Tributaria**. **Subdirección General de Aplicaciones de Aduanas e II.EE**.

Servicio de presentación de declaraciones ETD  $\qquad$  versión 1.4

# **1. Introducción**

La utilización del documento de transporte electrónico como declaración de tránsito de la Unión/común para mercancía transportada por vía aérea y como declaración de tránsito de la Unión para mercancía transportada por vía marítima (en adelante ETD) es una de la simplificaciones previstas para el régimen de tránsito en el artículo 233.4 del Reglamento (UE) 952/2013<sup>1</sup> y desarrollada en los artículos 199 y 200 del Reglamento Delegado (UE) 2015/2446 <sup>2</sup> y en los artículos 319 y 320 del Reglamento de Ejecución (UE) 2015/2447<sup>3</sup> y en el artículo 55 del Apéndice I del Convenio Común de tránsito.<sup>4</sup>

De conformidad con lo dispuesto en el artículo 24 del Reglamento Delegado (UE) 2016/341<sup>5</sup> esta simplificación resultará aplicable a partir de 1 de mayo de 2018 y sustituirá al uso de un procedimiento de tránsito común/de la Unión basado en la utilización de un manifiesto electrónico para mercancías transportadas por aire y al uso de un procedimiento de tránsito de la Unión basado en la utilización de un manifiesto electrónico para mercancías transportadas por mar (aplicable hasta el 30 de abril de 2018), actuales niveles II aire y mar.

El documento de transporte electrónico -ETD es un documento en el que figuran las mercancías que se cargan en un buque o aeronave. Así pues, a efectos de tránsito, dicho documento sirve como declaración de tránsito común/de la Unión, siempre que contenga los elementos de datos establecidos en los anexos B-6a y A1a, apéndice III, del CTC / Columna D3 Anexo B-RDCAU y la compañía marítima/aérea disponga de una autorización concedida por las autoridades aduaneras competentes.

La autorización se concederá siempre que se verifique el cumplimiento de los siguientes requisitos:

- o El solicitante está establecido en el territorio de una parte contratante/territorio aduanero de la Unión.
- o El solicitante declara que va a utilizar regularmente el régimen de tránsito común/de la Unión.
- o El solicitante cumple los criterios establecidos en el artículo 39, letras a), b) y d) del Reglamento (UE) 952/2013.
- o El solicitante opera un número significativo de vuelos/travesías entre aeropuertos/puertos de la Unión

<sup>1</sup> Reglamento (UE) nº 952/2013 del Parlamento Europeo y del Consejo de 9 de octubre de 2013 por el que se establece el Código Aduanero de la Unión (en adelante, CAU).

<sup>2</sup> Reglamento Delegado (UE) nº 2015/2446 de la Comisión de 28 de julio de 2015 por el que se completa el Reglamento (UE) nº 952/2013 del Parlamento Europeo y del Consejo con normas de desarrollo relativas a determinadas disposiciones del Código Aduanero de la Unión (en adelante, RDCAU).

<sup>3</sup> Reglamento de Ejecución (UE) 2015/2447 de la Comisión de 24 de noviembre de 2015 por el que se establecen normas de desarrollo de determinadas disposiciones del Reglamento (UE) nº 952/2013 del Parlamento Europeo y del Consejo por el que se establece el código aduanero de la Unión (en adelante, RECAU).

<sup>4</sup> Convenio de 20 de mayo de 1987 relativo a un régimen común de tránsito (en adelante, CTC) 5 Reglamento Delegado (UE) 2016/341 de la Comisión de 17 de diciembre de 2015 por el que se completa el CAU en lo que se refiere a las normas transitorias para determinadas disposiciones del Código aduanero de la Unión mientras no estén operativos los sistemas electrónicos pertinentes y por el que se modifica el Reglamento Delegado (UE) 2015/2446.

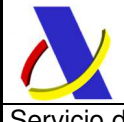

Servicio de presentación de declaraciones ETD Versión 1.4

Estas autorizaciones se solicitarán a través de la Sede Electrónica de la Agencia Estatal de la Administración Tributaria en el siguiente enlace:

https://www.agenciatributaria.gob.es/AEAT.sede/Inicio/Procedimientos\_y\_Servicios/Aduanas/A utorizaciones revocaciones y suspensiones y Censos/Autorizaciones revocaciones y s uspensiones\_y\_Censos.shtml

Por último, indicarle que en el supuesto de que el 1 de mayo de 2018 no disponga de la preceptiva autorización podrá utilizar en su lugar el procedimiento de tránsito normalizado NCTS. En este caso deberá de disponer de una autorización de garantía global o dispensa de garantía.

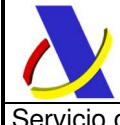

Servicio de presentación de declaraciones ETD  $\qquad$  versión 1.4

# **2. Control de Versiones**

# **2.1. Versión 0.1**

Creación del documento.

## **2.2. Versión 0.2**

- o Modificación de direcciones de web service descriptor y esquemas.
- o Modificación en esquemas (ver bloque de documentación del esquema ETDV1Ent.xsd para detalles sobre los cambios)
- o Inclusión de los apartados: Descripción funcional de los mensajes, Reglas, Condiciones y Listas de Códigos
- o

## **2.3. Versión 0.3**

- o Nueva regla R21 para <ED\_AduanaDeclaracion>.
- o Nueva regla R31 EN ..<ED\_NumeroPartida>
- o Modificación de regla R771.
- o Nueva condición C03 para <MRN\_Operacion>.
- o Nueva condición C05 aplicable a <ED\_2\_4\_NumeroReferenciaRUE> y <ED\_3\_37\_AgentesCadenaSuministro> que sustituye a la C01
- o Condición C322 eliminada (aplicaba a <ED\_3\_22\_TitularRegimenTransito>).
- o Nueva condición C04 en <PARTIDA> y cardinalidad de 1:999 a 0:999
- o Nueva condición C21 para <ED\_2\_1\_DocumentoPrecedente>
- o Hastia sensibilita de grupo de datos 7/1 (<ED\_7\_1\_Transbordos>) por modificación de reglamento delegado del CAU, y sus condiciones, reglas y listas asociadas: C71, L711 y L712
- o Eliminación de elemento 7/19 (<ED\_7\_19\_IncidenciasEnTransporte>) por modificación de reglamento delegado del CAU
- o Modificación de la dirección de envío para pruebas.

## **2.4. Versión 0.4**

- o Inclusión del listado de códigos de error devueltos en la respuesta (LS1) cuando supone un rechazo.
- o Nueva regla R25 aplicable al NRL.
- o Condición CS2 modificada.

# **2.5. Versión 0.5**

- o Inclusión del listado de códigos L22 de información adicional (códigos del grupo de datos <ED\_2\_2\_InformacionAdicional>) y su código de error 7022
- o Inclusión de la condición C773 eliminando la obligatoriedad de la declaración del Medio de Transporte a la partida (<ED\_7\_7\_MedioTransporteALaPartida>).
- o Modificación de la regla R772 para contemplar la posibilidad de declarar únicamente el código de la compañía aérea que asumirá el transporte a la partida de las mercancías incluidas en la declaración ETD.
- o Nueva lista de códigos LS2 que amplia los valores de <Remitente> en el mensaje de respuesta para denotar el entorno de ejecución (real vs. pruebas).
- o Modificación de condición C04 y nueva condición C06 con el fin de que en la anulación de ETD sólo sea necesario enviar el grupo de datos <MENSAJE>. El grupo <CABECERA> pasa a ser opcional en el esquema de la petición.

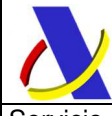

Servicio de presentación de declaraciones ETD  $\qquad$  versión 1.4

## **2.6. Versión 1.0**

- o Modificación de tabla en condición C21. Se añade como posible documento previo un DUA de Exportación (código 830) para aquellas declaraciones o partidas ETD con estatuto aduanero T1.
- o Nuevo código de error 394 devuelto al declarar duplicados en grupo <ED\_2\_3\_DocCertifAutoriz>
- o Nueva condición C23 y código de error 389 asociado aplicable al grupo de datos <ED\_2\_3\_DocCertifAutoriz> con el fin de obligar la declaración de al menos un documento de transporte válido en cada partida de ETD.

# **2.7. Versión 1.1**

o Dos nuevos códigos (DH7 y ENV) para referenciar devoluciones de los envíos de mercancías de bajo valor al amparo de declaraciones de importación H7.

## **2.8. Versión 1.2**

Declaración de H7 para devoluciones de importaciones de bajo valor. explicación del procedimiento a seguir y códigos de error asociados. Ver título 8. "CONSIDERACIONES PARA LA DEVOLUCIÓN DE IMPORTACIONES DE BAJO VALOR (H7)"

Nuevos códigos de rechazo en lista de códigos LS1 con numeración 207, 701, 702, 703 y 704 relacionados con las validaciones por declaración de documentos precedente DH7 o ENV.

# **2.9. Versión 1.3**

Cambio en puertos de preproducción e inclusión de puertos para certificados digitales de sello.

# **2.10. Versión 1.4**

Nuevo tipo de documento N337 para la referencia como documento previo de la DSDT o G4. Al respecto se modifican condiciones y reglas en el grupo <n1:ED\_2\_1\_DocumentoPrecedente>:

- Nuevo tipo de documento N337 en L211
- Eliminada condición C213, sustituida por nueva condición C995
- Eliminada R212, sustiuida por nueva regla R994
- Nueva regla R995

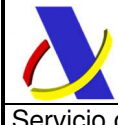

Servicio de presentación de declaraciones ETD  $\qquad$  versión 1.4

# **3. Modelo de difusión de la información**

# **3.1. Estándares utilizados**

El uso de servicios Web constituye la base de las buenas prácticas para desplegar servicios que posibiliten la interacción máquina-máquina, es decir, la automatización integral de un proceso en el que interviene varios sistemas de información (el del ciudadano/empresa y el de la Agencia Tributaria).

Se pretende utilizar los estándares de facto para el desarrollo de servicios web.

La estructura de los mensajes será descrita sobre la base de la creación de esquemas XML utilizando para ello la recomendación W3C de 28-Octubre de 2004 en http://www.w3.org/TR/xmlschema-0 y referenciada por el namespace http://www.w3.org/2001/XMLSchema.

Con relación a SOAP se utilizará SOAP V1.1 disponible como NOTA W3C de 08-Mayo-2000 en : http://www.w3.org/TR/2000/NOTE-SOAP-20000508/y referenciado por el namespace http://schemas.xmlsoap.org/soap/envelope/

En SOAP-1.1 existen dos estilos para implementar servicio, modo "rpc" y modo "document", en línea con las recomendaciones actuales se utilizará siempre el modo "document" (style="document") sin ningún tipo de codificación (use="literal"). Es decir el mensaje de entrada y salida estará descrito íntegramente por su respectivo esquema XML.

Con relación a la descripción de los servicios utilizaremos WSDL 1.1 disponible como NOTA W3C de 14-Marzo-2001 en: http://www.w3.org/TR/2001/NOTE-wsdl-20010315 y referenciado por el namespace http://schemas.xmlsoap.org/wsdl/

# **3.2. Servicios Web**

El servicio web de Presentación del Documento Electrónico de Transporte (ETD) requiere tener instalado un certificado de usuario admitido por la AEAT en el ordenador desde el que se produzca el envío de la información.

Este Servicio se explica en el apartado Presentación de ETD mediante Web Service

# **3.3. Versionado**

Los servicios se definirán con un convenio de versionado que facilite que las futuras actualizaciones son reconocibles y por tanto diferenciables. Para ello, detrás del nombre del servicio y de todos los objetos relacionados se incluye un número de versión.

## **3.4. Integridad transaccional**

Los servicios web se despliegan utilizando el protocolo de transporte https. Básicamente una petición https consiste en una petición que procesa el servidor y genera su respectiva respuesta.

En condiciones normales el protocolo descrito anteriormente responde a las necesidades de un servicio web, pero puede ocurrir por diversos motivos (caída de red, caída del servidor,....) que el cliente no reciba la respuesta y en estas ocasiones NO podemos conocer si el servidor ha procesado la petición o no.

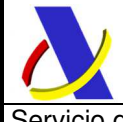

Servicio de presentación de declaraciones ETD  $\qquad$  versión 1.4

Esta circunstancia puede no tener importancia, por ejemplo en una consulta para conocer el estado, se volverá a pedir más tarde no afectando a la integridad de los datos, sin embargo si el servicio actualiza la base de datos el resultado después de aplicar dos peticiones iguales podría alterar de forma sustancial lo esperado.

Por lo anterior, en todo servicio web que actualice información se implementa un mecanismo que garantice un control de las peticiones duplicadas.

Cada petición contiene una referencia unívoca, el elemento **<Id>,** de tal modo que caso de recibir una petición con la misma referencia que una previa actuaremos del siguiente modo:

- Si el contenido del mensaje es idéntico al recibido en la primera ocasión, se devolverá la respuesta que se generó para la primera petición.
- Si el contenido del mensaje difiere al recibido en la primera ocasión, se devolverá un error indicando el uso incorrecto de la referencia que debería ser unívoca.

Con este mecanismo el cliente, en caso de error y por tanto de indeterminación de sí se ha procesado o no la petición, tiene una forma fácil de resincronizarse con garantía de integridad en el resultado final de la operación (si no se recibió la primera petición se procesará como nueva en caso contrario se devolverá un error indicando el uso incorrecto de la referencia que debería ser unívoca).

#### **3.4.1. Funcionamiento del Identificador único del mensaje y su posible uso para el seguimiento de la subsanación de errores funcionales de la declaración.**

Se expone a continuación cómo funciona el **<Id>** en combinación con el contenido del mensaje, y su posible uso para controlar modificaciones de un mensaje que pretendan, por ejemplo, subsanar posibles errores funcionales (como un error dado por un valor incorrecto en una casilla determinada de una declaración).

**a)** Cuando se realiza el envío de una declaración lo primero que se comprueba es la unicidad de la pareja: **<Remitente>** + **<Id>**, coincidiendo siempre **<Remitente>** con el NIF del certificado digital usado para enviar la declaración ETD.

1.- Si es única, es decir, es la primera vez que el remitente envía ese **<Id>**, la declaración se admite pudiendo obtener una respuesta correcta (sin errores) o respuesta incorrecta (con errores funcionales).

2.- Si no es única, es decir, ya se envió en otra ocasión ese mismo **<Id>**, puede darse uno de los casos siguientes:

 2.1.- Que el contenido de este segundo envío coincida exactamente (función hash) con el primer envío. En ese caso la respuesta que se obtendría a este segundo envío sería la misma que la del primero sin que se realice actualización alguna en los sistemas de la AEAT.

 2.2.- Que el contenido de este segundo envío no coincida exactamente con el del primer envío, en cuyo caso se rechazará este segundo envío, ya que la información no es exactamente igual.

**b)** Cuando una misma declaración tiene varios envíos debido a errores funcionales, y se quieren controlar por parte del remitente los envíos realizados.

 $\mathcal{L}_\text{max}$  , and the contribution of the contribution of the contribution of the contribution of the contribution of the contribution of the contribution of the contribution of the contribution of the contribution of t

En este caso, como todos los envíos tienen distinto contenido, para subsanar el error correspondiente, el Id que se debe mandar ha de ser también diferente en cada envío. Una posible solución, que algunos operadores están adoptando, aunque cada operador el libre de optar por la solución que más le convenga, si pretende realizar este seguimiento de los envíos realizados para subsanar errores funcionales, es dividir el Id en dos sub-Id.

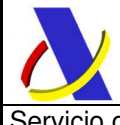

Servicio de presentación de declaraciones ETD  $\qquad$  versión 1.4

De esta forma, la primera parte del **<Id>** es única y la segunda parte es un numero secuencial que se corresponde con cada envío.

#### **Nota importante**

 La AEAT mantiene en línea durante aproximadamente 15 días el histórico (log) de los envíos efectuados. Así, si pasados esos 15 días se realizara un envío con la misma pareja de **<Remitente>** + **<Id>** y no se encontrara en este histórico en línea, se devolvería un error indicando que es imposible la recuperación de información del citado histórico. Por consiguiente, no se devolvería la respuesta del primer envío.

## **3.5. Comunicación de incidencias en el procesado de las declaraciones**

En caso de incidencias en la aplicación estás serán comunicadas tal como se describen en el protocolo SOAP V1.1, es decir utilizando el elemento FAULT.

A modo de resumen como respuesta a una petición se pueden producir los siguientes casos:

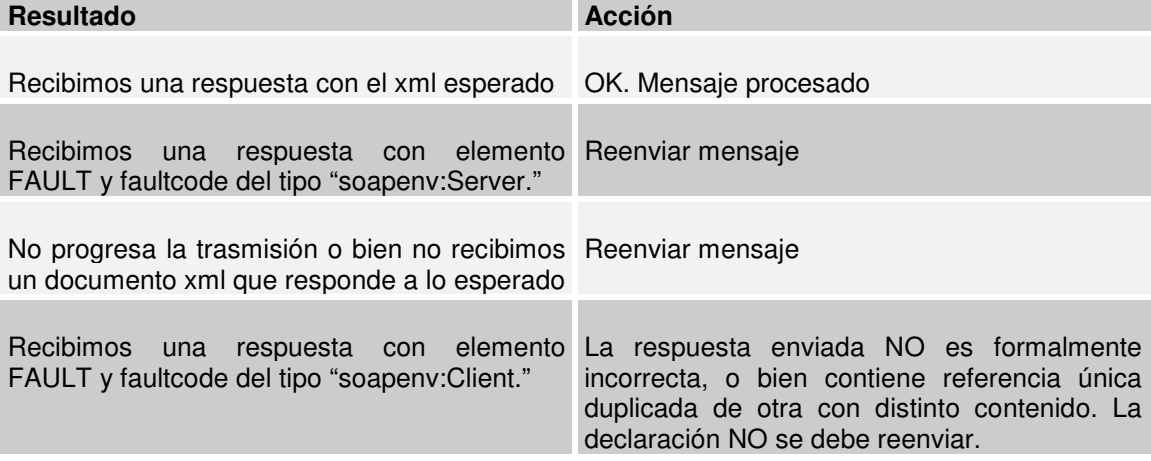

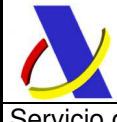

Servicio de presentación de declaraciones ETD Versión 1.4

Presentación de ETD mediante Web Service

## **3.6. Descripción general**

Este proceso se inicia con el envío, por parte del operador de la Declaración Electrónica de Transporte (ETD), a la aduana donde comenzará el tránsito simplificado. En este caso, a la AEAT. Esta presentación se realiza por vía telemática, concretamente mediante Servicios Web basados en el intercambio de mensajes XML.

Una vez enviado el mensaje, la AEAT procederá a realizar automáticamente un proceso de validación, tanto a nivel de formato XML, como de las reglas y condiciones de negocio definidas en los documentos técnicos de los mensajes.

Si el mensaje NO supera alguna de las validaciones se devolverá un mensaje con un código de respuesta "ER" (<CodigoRespuesta>ER</CodigoRespuesta>) en el mensaje de salida.

Si el mensaje SÍ supera el proceso de validación, se realizará un Análisis de Riesgo y Seguridad para la mercancía declarada en el ETD, según las reglas establecidas en los grupos de trabajo de análisis de riesgos.

De acuerdo a la calificación de riesgo de la ETD recibida, se devolverá un mensaje de salida con el código de respuesta "OK" (<CodigoRespuesta>OK</CodigoRespuesta>) y el circuito en el que ha caído la declaración.

Todos los mensajes mencionados se devuelven de forma síncrona al remitente que envió la declaración ETD.

# **3.7. Descriptor del Web Service de presentación de ETD**

El servicio web ETD aparece descrito en la página de descripción de servicios web de la AEAT

https://www2.agenciatributaria.gob.es/ADUA/internet/ws.html

Su descriptor wsdl es el siguiente:

https://www3.agenciatributaria.gob.es/static\_files/common/internet/dep/aduanas/es/aeat/adet/jdi t/ws/ETDV1.wsdl

Este servicio requiere tener instalado un certificado de usuario admitido por la AEAT en el ordenador desde el que se produzca el envío de la información. Los certificados admitidos por la AEAT pueden consultarse en:

http://www.agenciatributaria.es/AEAT.internet/Inicio/Ayuda/Certificado\_electronico/Como\_obten er un certificado electronico/Entidades emisoras de certificados electronicos /Entidades e misoras\_de\_certificados\_electronicos\_.shtml

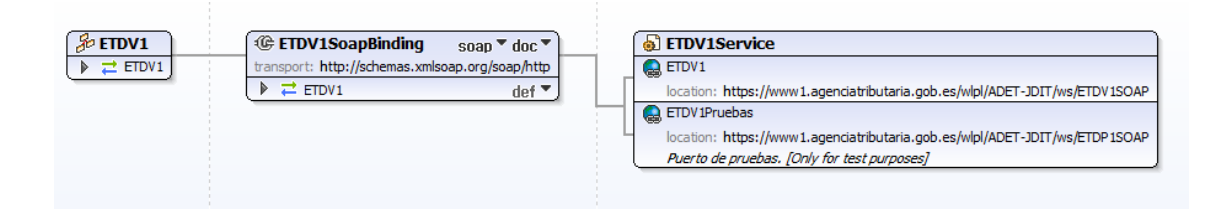

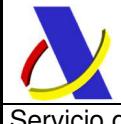

Servicio de presentación de declaraciones ETD versión 1.4

En la definición de este servicio se ofrecen una lista de puertos o endpoints para el envío de las peticiones, bien para el **entorno de producción**:

 - usando certificado personal: https://www1.agenciatributaria.gob.es/wlpl/ADET-JDIT/ws/ETDV1SOAP

 - usando certificado de sello: https://www10.agenciatributaria.gob.es/wlpl/ADET-JDIT/ws/ETDV1SOAP

#### o bien para entorno de **pruebas/preproducción**:

 - usando certificado personal: https://prewww1.aeat.es/wlpl/ADET-JDIT/ws/ETDV1SOAP

 - usando certificado de sello: https://prewww10.aeat.es/wlpl/ADET-JDIT/ws/ETDV1SOAP

También existe la posibilidad de enviar el mensaje al entorno de producción usando el EndPoint de producción anteriormente listado y presentar la declaración ETD en modo test, usando el indicador correspondiente:

#### **<IndicadorTest>1</IndicadorTest>**

En ese caso la declaración se grabará en un recinto de pruebas al margen del solicitado

## **3.8. Mensajes utilizados**

Los mensajes de petición y respuesta implicados son los siguientes:

• Mensaje de petición (alta/presentación, modificación o anulación) de la declaración:

https://www3.agenciatributaria.gob.es/static\_files/common/internet/dep/aduanas/es/aeat/adet/jdi t/ws/ETDV1Ent.xsd

• Mensaje de respuesta (común para aceptaciones y rechazos):

https://www3.agenciatributaria.gob.es/static\_files/common/internet/dep/aduanas/es/aeat/adet/jdi t/ws/ETDV1Sal.xsd

## **3.9. Aclaración sobre escapado de caracteres especiales**

En caso de que fuera necesario consignar en un valor de un elemento XML alguno de los siguientes caracteres se escaparán con las entidades xml siguientes:

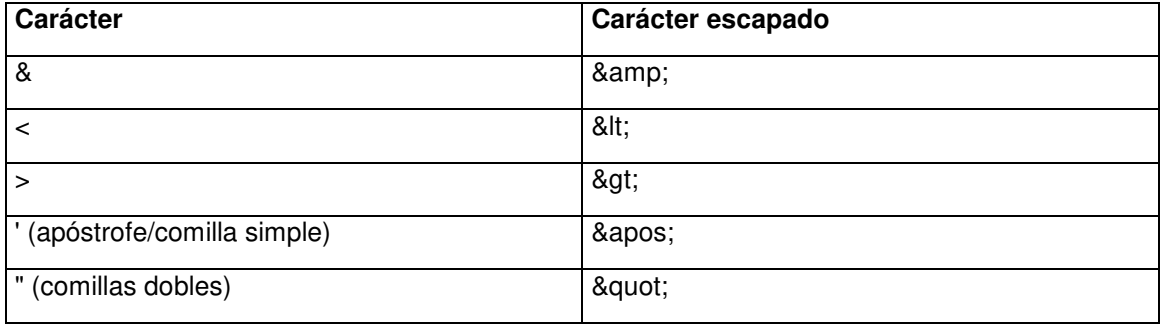

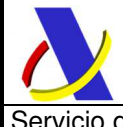

 $\mathcal{L}_\text{max}$  , and the contribution of the contribution of the contribution of the contribution of the contribution of the contribution of the contribution of the contribution of the contribution of the contribution of t

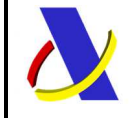

**Departamento de Informática Tributaria**. **Subdirección General de Aplicaciones de Aduanas e II.EE**. C/ Santa María Magdalena 16, 28016 Madrid

# **4. Descripción funcional de los mensajes**

# **4.1. Mensaje de petición**

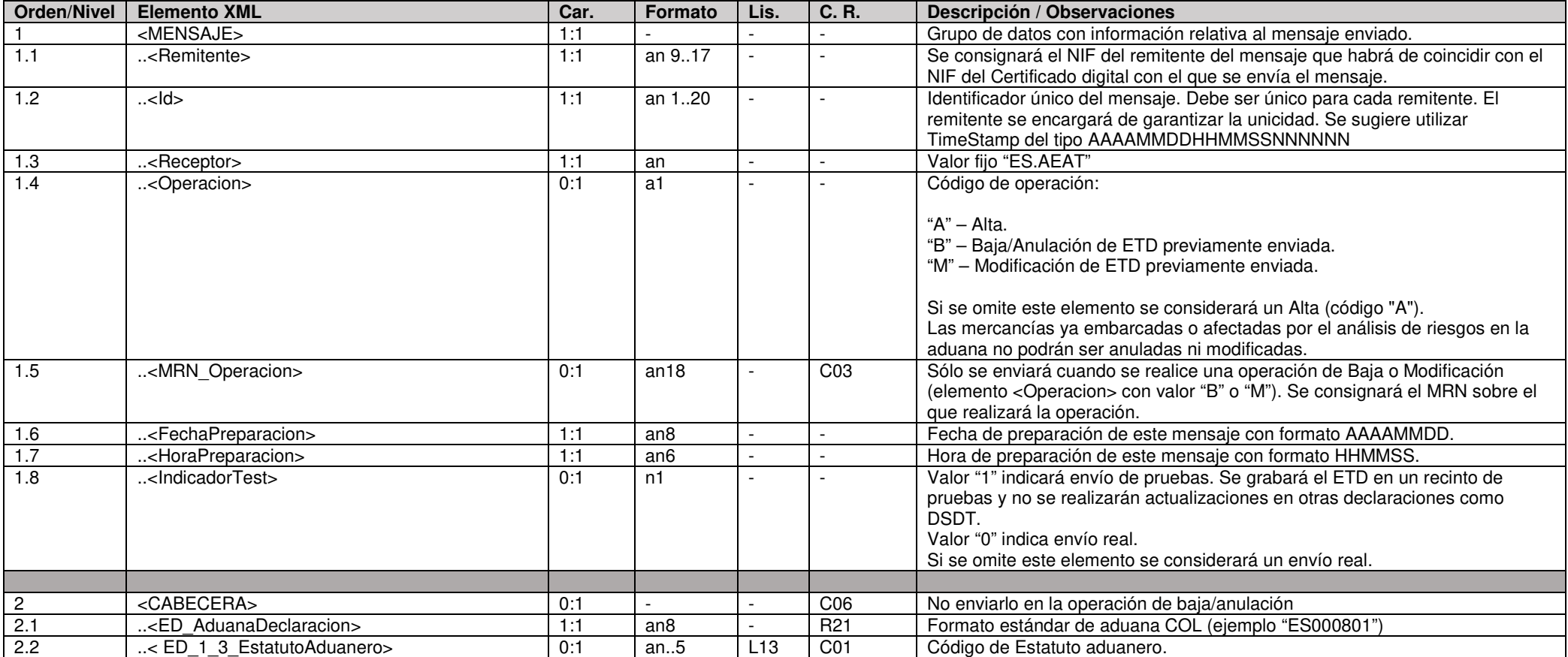

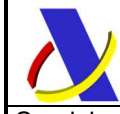

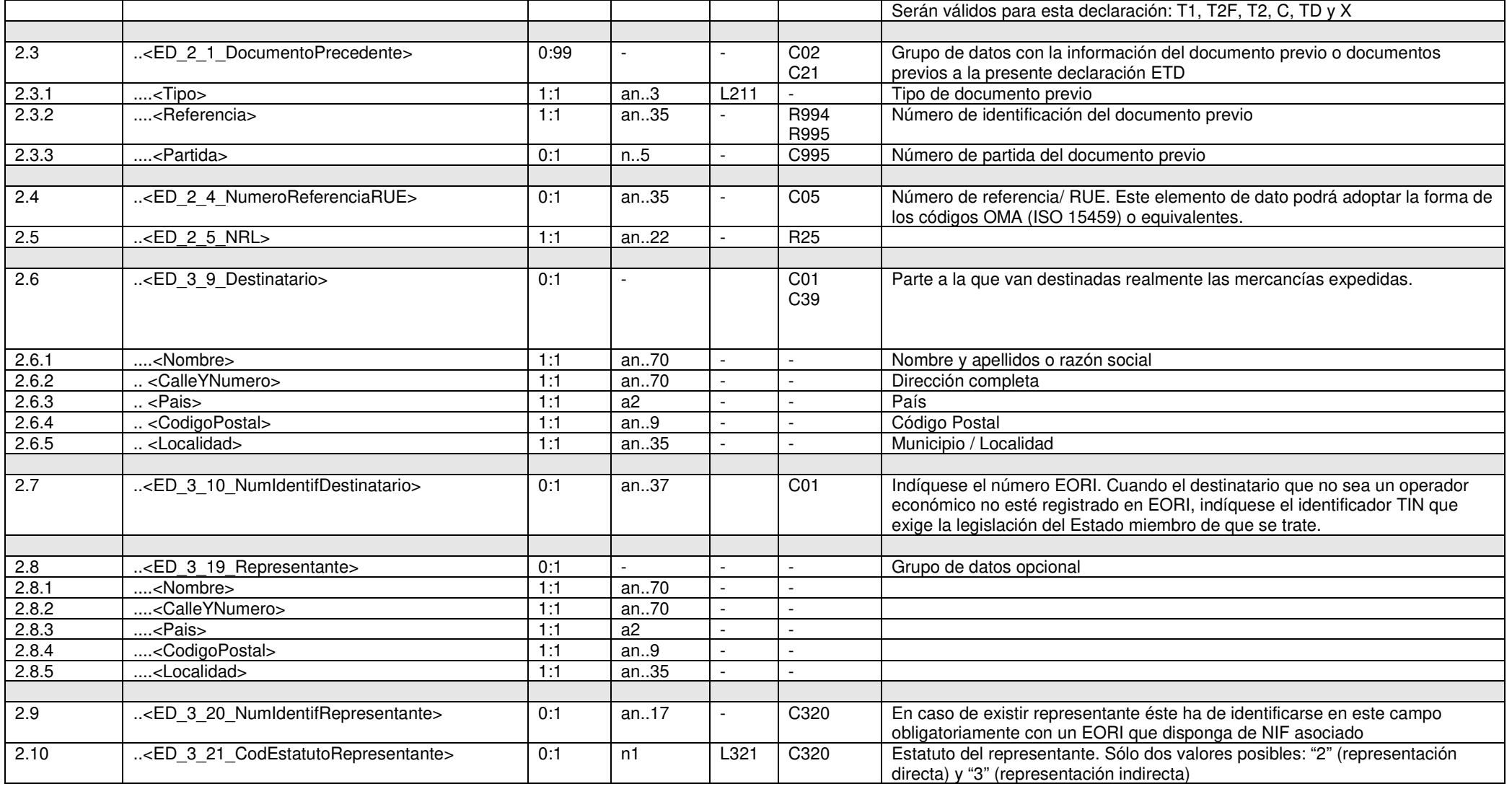

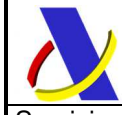

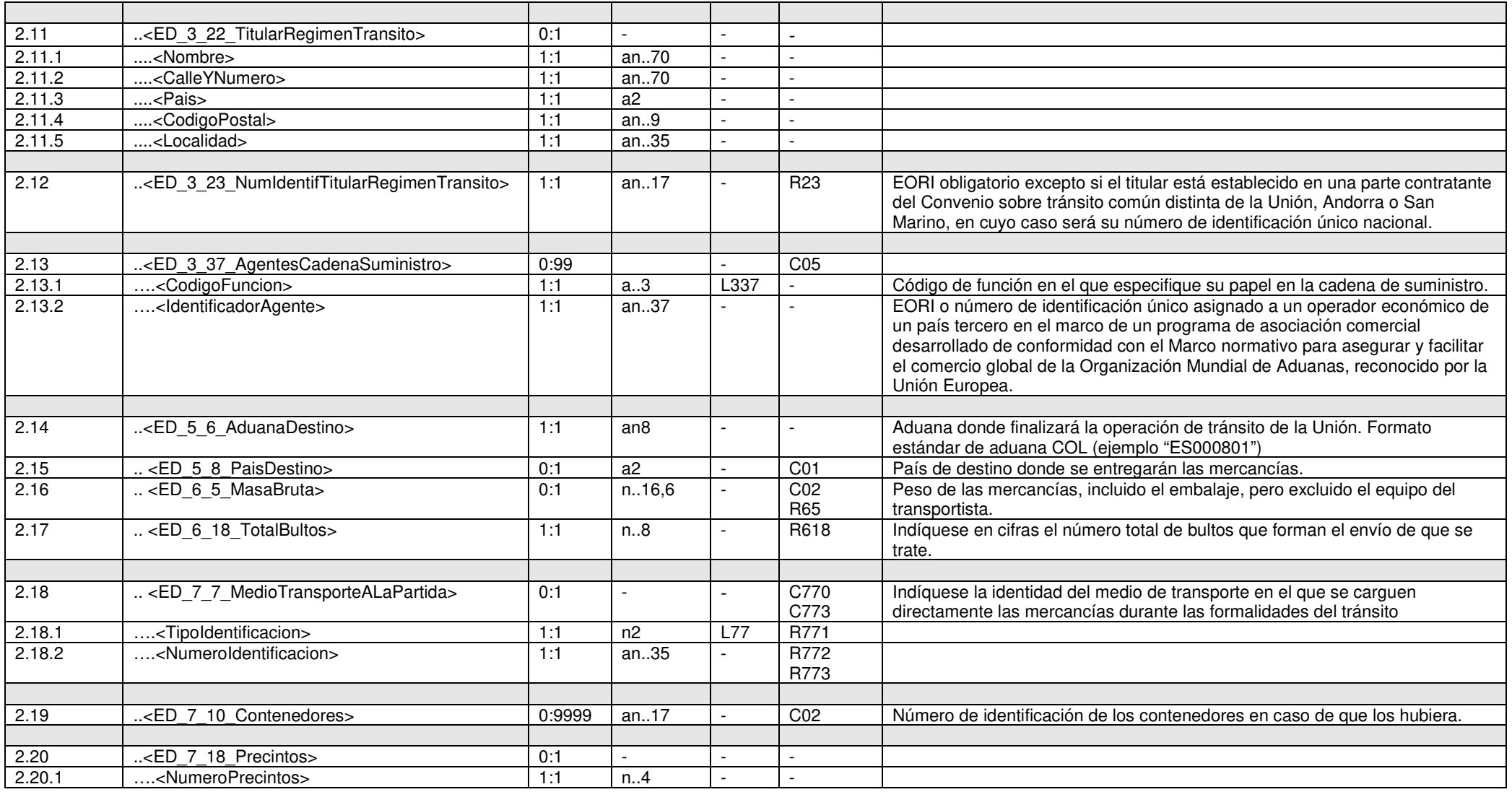

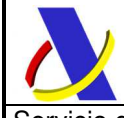

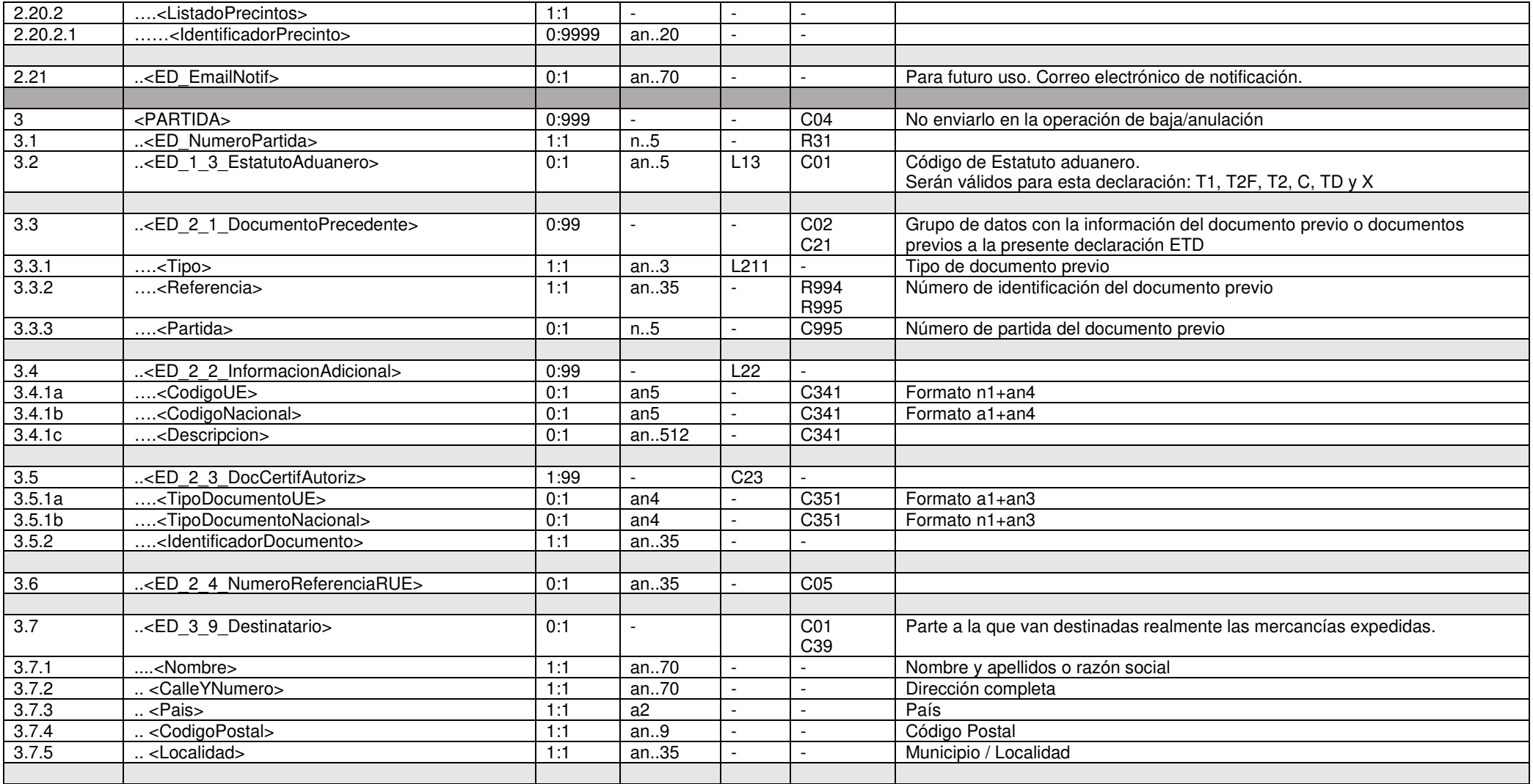

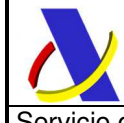

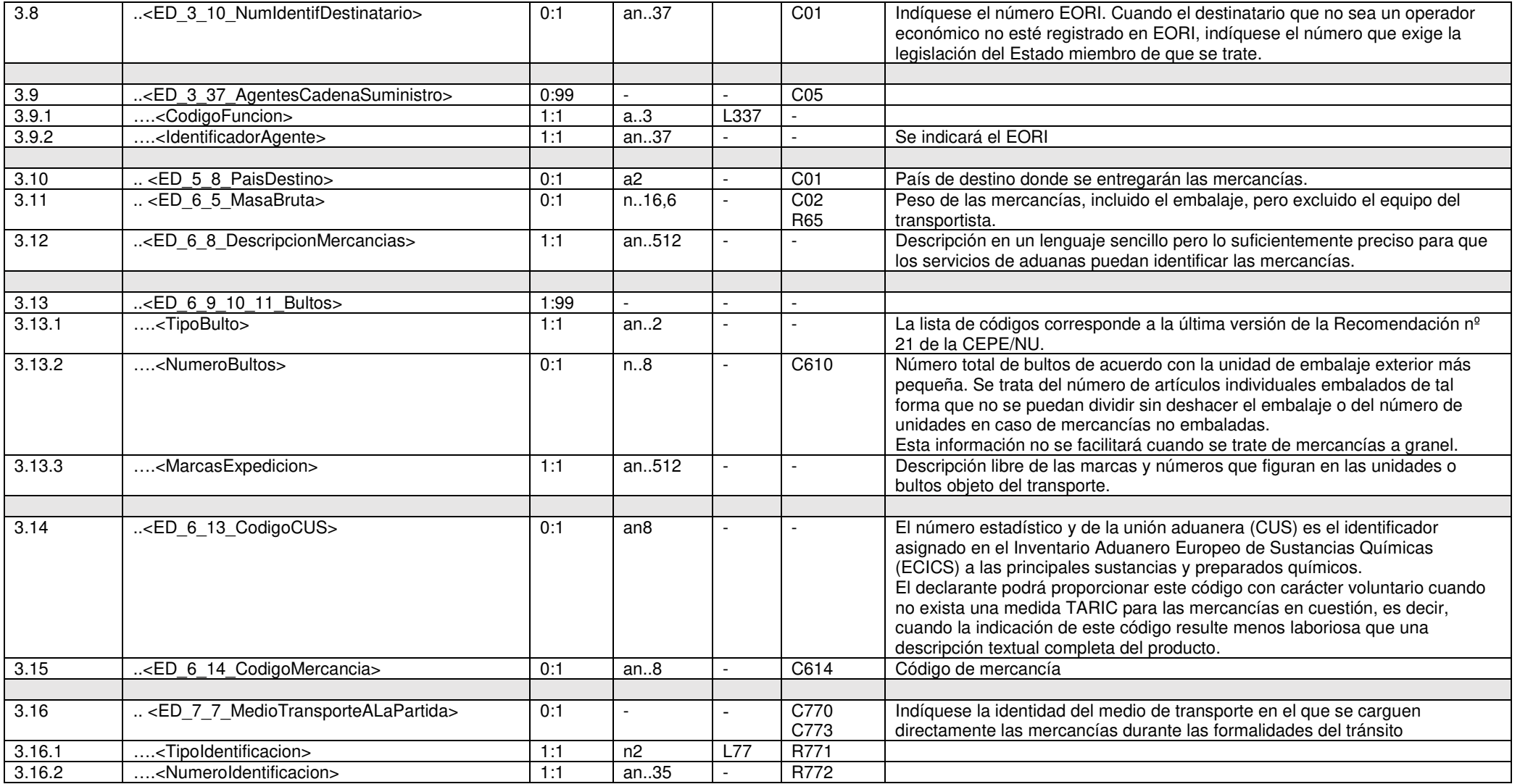

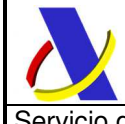

Servicio de presentación de declaraciones ETD | Versión 1.4

\_\_\_\_\_\_\_\_\_\_\_\_\_\_\_\_\_\_\_\_\_\_\_\_\_\_\_\_\_\_\_\_\_\_\_\_\_\_\_\_\_\_\_\_\_\_\_\_\_\_\_\_\_\_\_\_\_\_\_\_\_\_\_\_\_\_\_\_\_\_

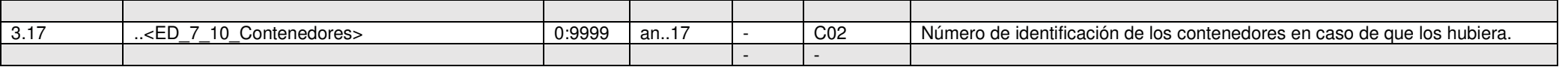

# **4.2. Mensaje de Respuesta**

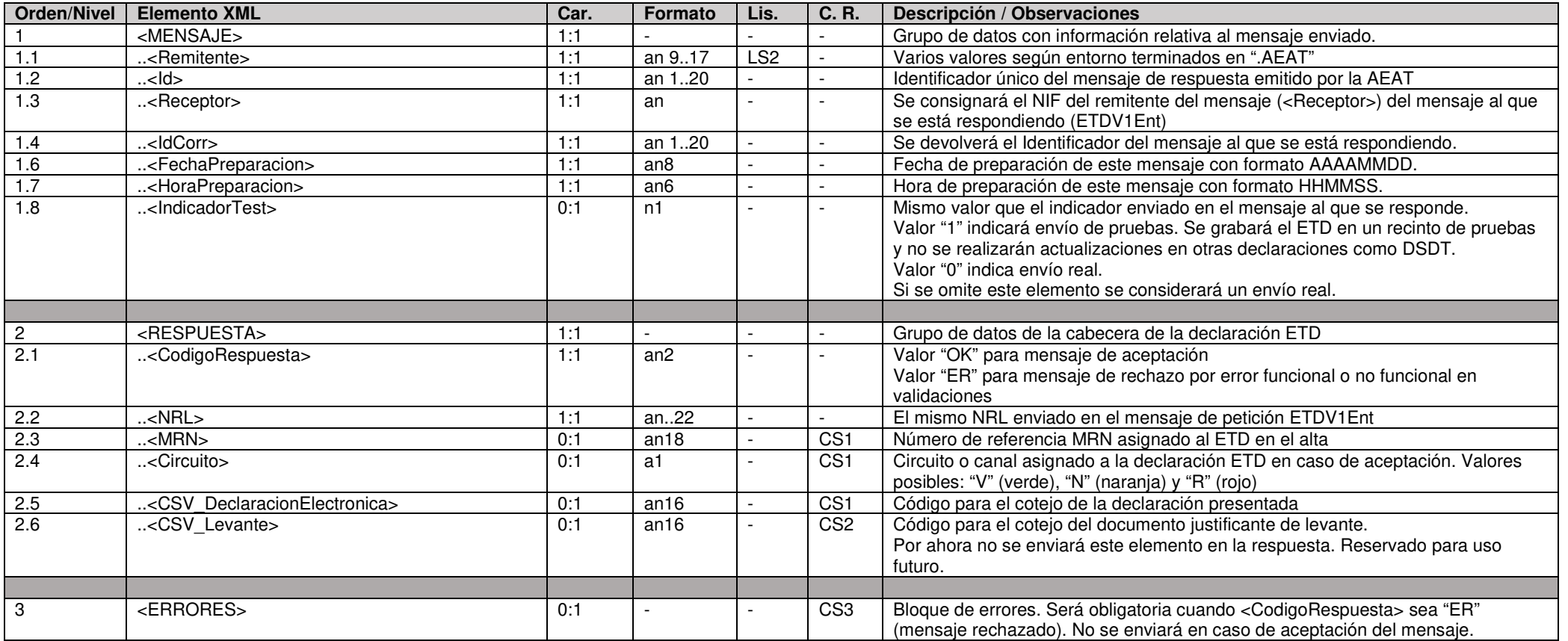

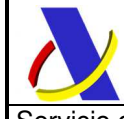

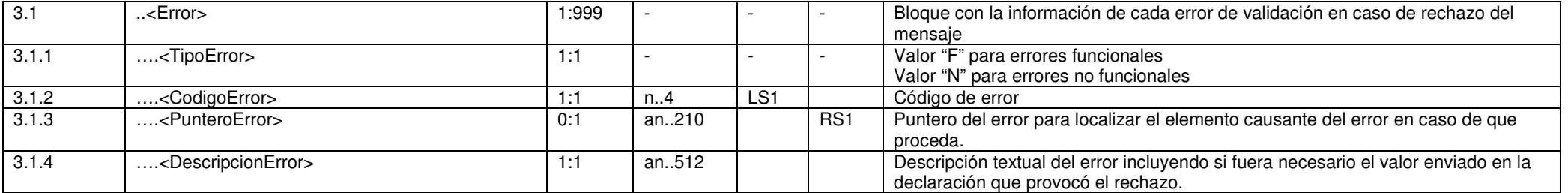

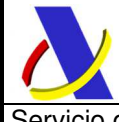

Servicio de presentación de declaraciones ETD  $\qquad$   $\qquad$   $\$ 

# **5. REGLAS**

#### **R21**

La aduana de declaración consignada en el elemento <ED AduanaDeclaracion> deberá ser Marítima o Aérea.

#### **R23**

Indíquese el número EORI del titular del régimen de tránsito.

Sin embargo, deberá utilizarse su número de identificación de operador en los siguientes casos:

- cuando el titular del régimen de tránsito esté establecido en una parte contratante del Convenio sobre tránsito común distinta de la Unión,
- cuando el titular del régimen de tránsito esté establecido en Andorra o San Marino.

#### **R25**

El NRL (Número de referencia local) será un número de referencia único proporcionado por el declarante/titular del régimen de tránsito con el propósito de identificar cada declaración ETD concreta. A diferencia del <Id>, que ha de ser único por remitente para cada mensaje enviado (aceptado o rechazado), el NRL deberá ser único por cada titular para cada declaración ETD aceptada.

*Es decir si se envían cuatro mensajes xml: un alta rechazada por error funcional, un alta aceptada tras corregir ese error, una modificación posterior y una anulación, los cuatro mensajes deberán tener un <Id> distinto pero todos ellos, al referirse a la misma ETD, tendrán el mismo NRL, salvo que la modificación se hiciera para modificar el NRL, en cuyo caso se comprobará que no hubiera otro igual grabado con anterioridad.* 

En el mensaje de respuesta del web service se devolverá tal y como se declaró en el mensaje de petición salvo errores de adecuación al esquema en los elementos previos al NRL o en este mismo campo.

#### **R31**

El número de partida (<ED\_NumeroPartida>) de las diferentes partidas del mensaje deberán ser números naturales y correlativos, comenzando por el 1.

#### **R65**

Se entenderá por masa bruta el peso de las mercancías, incluido el embalaje, pero excluido el equipo del transportista.

Cuando la masa bruta sea superior a 1 kg e incluya una fracción de unidad (kg), se permitirá redondear en unidades según el procedimiento siguiente:

— entre 0,001 y 0,499: redondeo a la baja (kg),

— entre 0,5 y 0,999: redondeo al alza (kg).

La masa bruta inferior a 1 kg deberá indicarse con un «0,» seguido de una serie de hasta 6 decimales, descartando todos los «0» al final de la cantidad (por ejemplo, «0,123» para un bulto de 123 gramos, «0,00304» para un bulto de 3 gramos y 40 miligramos o «0,000654» para un bulto de 654 miligramos).

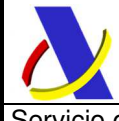

Servicio de presentación de declaraciones ETD  $\qquad$  versión 1.4

#### **R618**

El valor declarado en <ED\_6\_18\_TotalBultos> deberá coincidir con la suma de todos los bultos declarados en cada una de las partidas en los elementos <NumeroBultos> de los grupos de datos <ED\_6\_9\_10\_11\_Bultos> asumiendo como declarado implícitamente 1 bulto en los bultos de tipo granel ("VG", "VL", "VO", "VR", "VS", "VY")

#### **R771**

Para transporte marítimo <TipoIdentificacion> se declarará con el valor "10" Para transporte aéreo <TipoIdentificacion> se declarará con valor "40". El tipo de transporte declarado deberá corresponder con el tipo de tráfico asociado a la aduana declarada en <ED\_AduanaDeclaracion>

#### **R772**

- 1. Para transporte marítimo (<TipoIdentificacion> con valor "10") se declarará el número OMI de identificación del buque
- 2. Para transporte aéreo (<TipoIdentificacion> con valor "40") se declarará de la siguiente forma:
	- a) La Fecha de vuelo y código de vuelo IATA con formato an..16:

#### **AAAAMMDDv…v**

 donde v..v puede tener desde 3 hasta 8 caracteres incluyendo el código de compañía aérea y el número de vuelo

b) Excepcionalmente, en caso de no disponer del número de vuelo, se podrá declarar el código de compañía aérea (2 ó 3 caracteres)

#### **R994**

En la siguiente tabla se detalla el formato esperado de la referencia al documento previo en función del tipo de documento declarado <ED\_2\_1\_DocumentoPrecedente>.<Tipo>

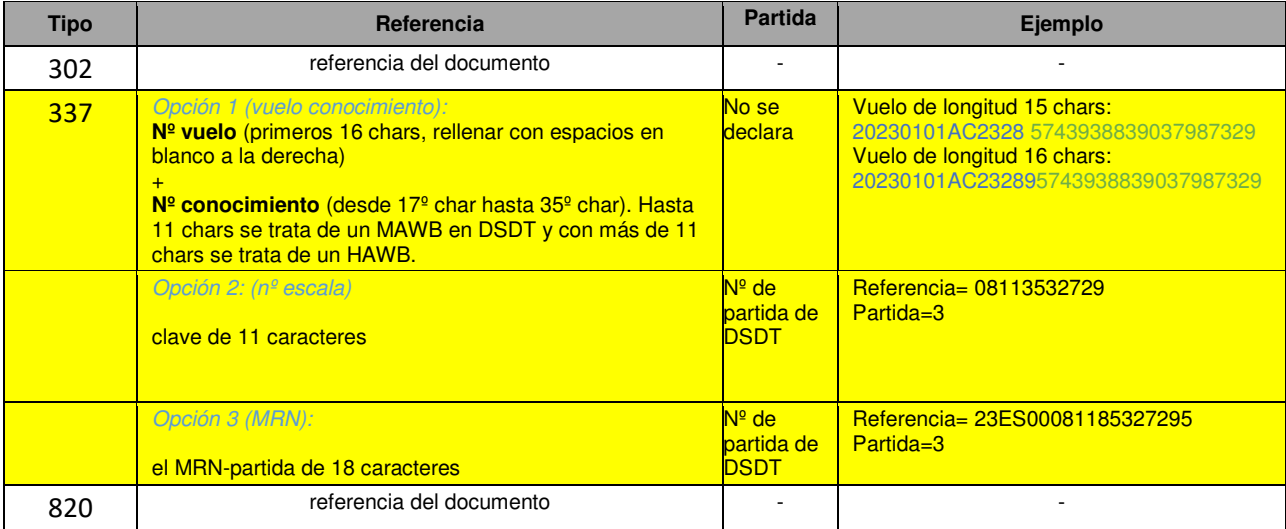

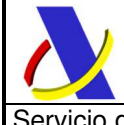

Servicio de presentación de declaraciones ETD  $\qquad$  versión 1.4

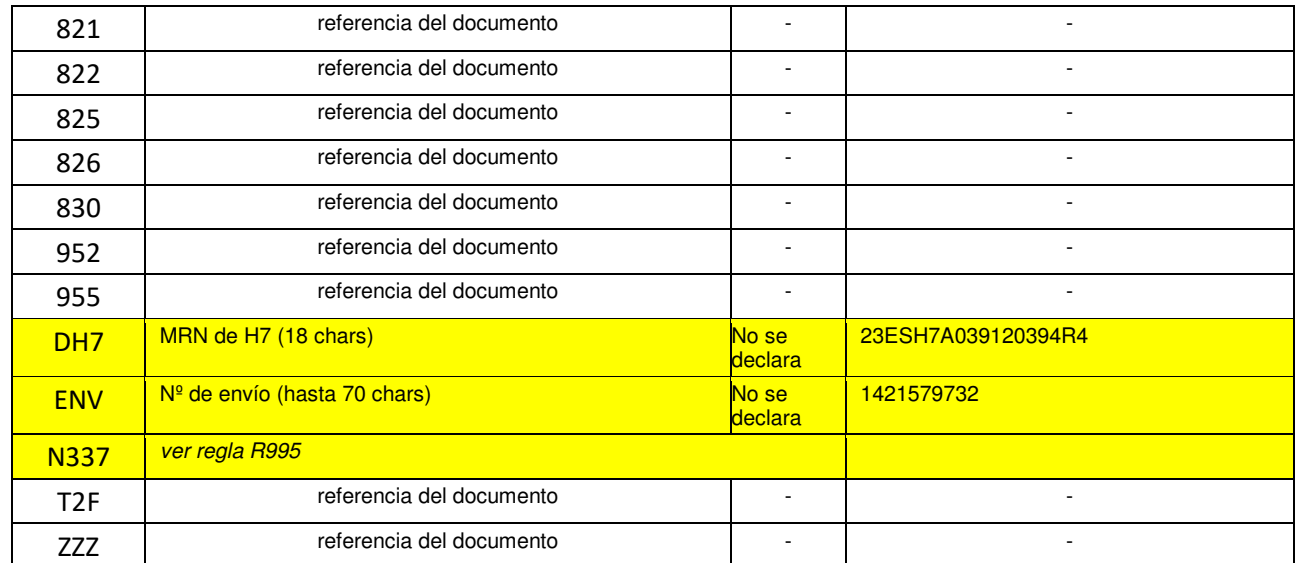

Aclarar que **337** es el tipo de documento empleado para referenciar una DSDT-partida a datar, con alguno de los 3 formatos permtidos.

Sin embargo, usando el documento **N337** se podrá referenciar a una DSDT-partida usando formatos aéreos o marítimos, o incluso a un G4, siguiendo las reglas especificadas a continuación en la R995.

Aunque se introduzca el N337 el tipo de documento 337 se podrá seguir usando mientras siga habiendo Sumarias de Descarga declaradas que deban ser datadas.

#### **R995**

El documento **N337** hace referencia a una Declaración de Depósito Temporal, sea esta una DSDT (Declaración Sumaria de Depósito Temporal) habitualmente denominada Declaración Sumaria de Descarga; o bien una Declaración G4.

Se admiten múltiples formatos tal y como se describe en el apartado:

#### **3.10.3. Documento previo N337 como referencia para el datado del Depósito Temporal (G4 o DSDT)**

de la guía técnica del G4.

En las páginas siguientes transcribimos la tabla de todos estos formatos posibles listada en dicho apartado, donde:

'Reference number ' hace referencia al elemento <Referencia> del grupo <ED\_2\_1\_DocumentoPrecedente> 'Goods item number' hace referencia al elemento <Partida> del grupo <ED\_2\_1\_DocumentoPrecedente>

que servirá como referencia para el datado tanto de DSDT como del G4.

Para el datado de las actuales DSDT se podrá seguir usando el tipo 337 actual. Si se desea emplear el documento N337 a continuación listamos unos ejemplos:

 $\mathcal{L}_\text{max}$  , and the contribution of the contribution of the contribution of the contribution of the contribution of the contribution of the contribution of the contribution of the contribution of the contribution of t

- Sumaria en formato aéreo:

<n1:ED\_2\_1\_DocumentoPrecedente>

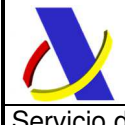

Servicio de presentación de declaraciones ETD  $\qquad$  versión 1.4

 <cau:Tipo>N337</cau:Tipo> <cau:Referencia>20230101AC23289+5743938839037987329</cau:Referencia> </n1:ED\_2\_1\_DocumentoPrecedente> <PREDOCGODITM1>

<DocTypPD11>N337</DocTypPD11> <DocRefPD12>20230101AC23289+5743938839037987329</DocRefPD12> </PREDOCGODITM1>

 $\mathcal{L}_\text{max}$  , and the contribution of the contribution of the contribution of the contribution of the contribution of the contribution of the contribution of the contribution of the contribution of the contribution of t

- Sumaria en formato marítimo:

<n1:ED\_2\_1\_DocumentoPrecedente> <cau:Tipo>N337</cau:Tipo> <cau:Referencia>08113532729</cau:Referencia> <cau:Partida>3</cau:Partida> </n1:ED\_2\_1\_DocumentoPrecedente>

Sumaria en formato MRN:

<n1:ED\_2\_1\_DocumentoPrecedente> <cau:Tipo>N337</cau:Tipo> <cau:Referencia>23ES00280182279723</cau:Referencia> <cau:Partida>117</cau:Partida> </n1:ED\_2\_1\_DocumentoPrecedente>

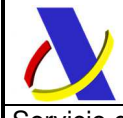

\_\_\_\_\_\_\_\_\_\_\_\_\_\_\_\_\_\_\_\_\_\_\_\_\_\_\_\_\_\_\_\_\_\_\_\_\_\_\_\_\_\_\_\_\_\_\_\_\_\_\_\_\_\_\_\_\_\_\_\_\_\_\_\_\_\_\_\_\_\_

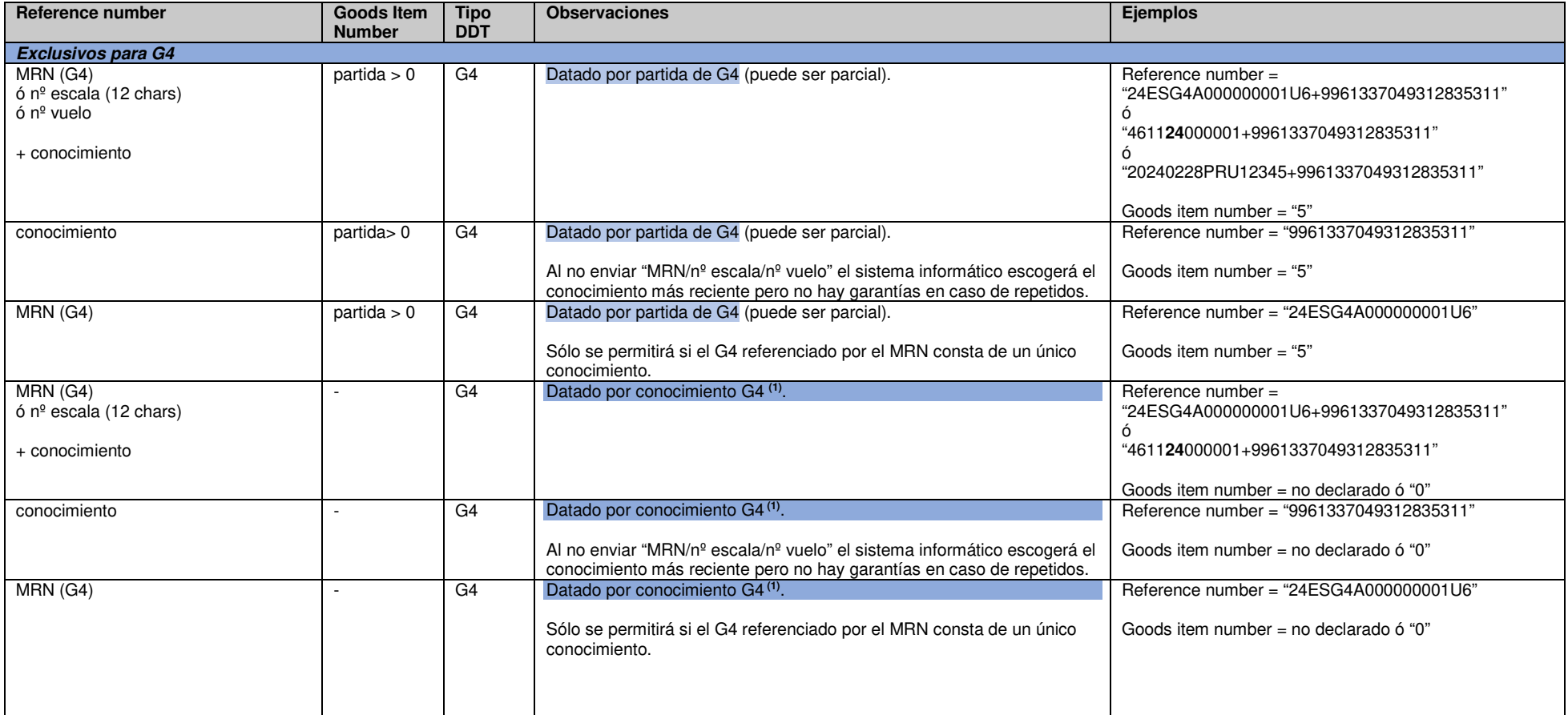

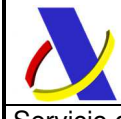

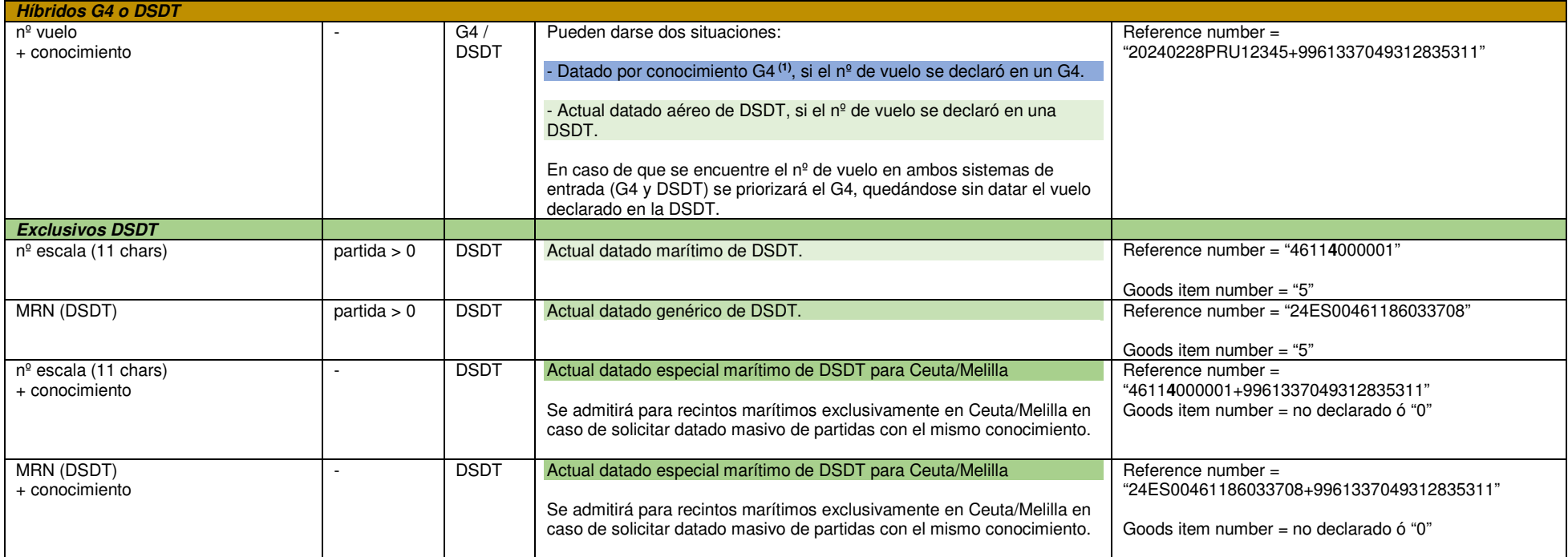

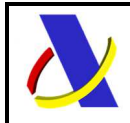

donde:

- allá donde figura un signo más "+" implica que se declarará explícitamente el carácter "+" para separar los dos elementos de información de que se compone "Reference Number" del "12 01 Previous Document"
- un valor "-" equivale a NO declarar el Goods Item Number del Previous Document o bien, a declararlo con valor "0".

Como aclaración y resumen de elementos de información clave del G4 y la DSDT, Tal y como se describe en la guía técnica EDIFACT de la DSDT (Sumaria de Descarga) y en la presente guía:

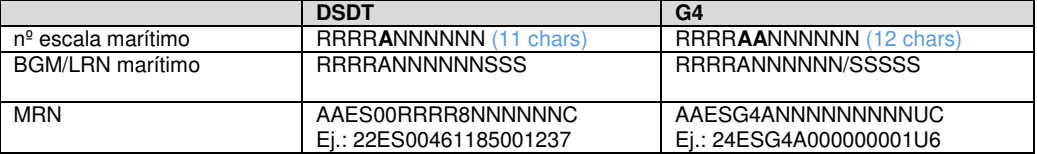

Las declaraciones aduaneras CAU, además de admitir este nuevo código N337 que podrá referenciar con múltiples formatos admisibles a G4 o DSDT, podrán seguir ofreciendo los códigos propios exclusivamente de DSDT actuales como 337, XSUM, XSUA, SUM, SUA, etc., con sus reglas habituales.

#### (1) **Datado por conocimiento G4**.

Si se declara un datado por conocimiento G4 (sin partida de G4 declarada) en una partida de declaración aduanera (H1, H2, etc.) no podrá declarase un datado por conocimiento+partida G4 (con partida de G4 declarada) del mismo conocimiento de G4 en la misma o diferentes partidas. Es decir, si se comienza a datar un conocimiento de G4 sin detallar partida de G4 se deberá seguir datando por conocimiento.

Sí que se permitirá (y será lo habitual) declarar el mismo datado por conocimiento G4 (sin partida de G4) en diferentes partidas de la misma declaración. La suma de "bultos/peso bruto" de todas esas partidas de la declaración que realizan el datado al mismo conocimiento de G4 deberá coincidir con el saldo de "bultos/peso bruto" del conocimiento de G4, que deberá quedar completamente saldado. De no poder quedar saldado por la misma declaración aduanera se rechazará la declaración y deberá optarse por el datado de G4 por conocimiento+partida, que permite el datado parcial.

En caso de que la declaración aduanera permita la declaración del elemento 12 01 Previous Document a nivel de conocimiento (Goods Shipment) se permitirá declarar el datado por conocimiento G4 únicamente en dicho grupo y se asumirá que todas sus partidas datarán dicho conocimiento de G4.

Para **operadores autorizados al efecto**, siempre que se trate de empresas de transporte urgente de paquetería, no se contrastará la consistencia exacta de bultos y peso bruto de ambas declaraciones.

#### **RS1**

Para localizar el elemento cuya ausencia, presencia o valor provocó un error de validación se enviará una cadena de texto que tendrá el siguiente formato.

Se enviarán concatenados cada grupo de datos que forman cada una de las "ramas" hasta llegar al elemento del archivo XML de declaración NPDV1Ent, seguido por el  $n<sup>9</sup>$  de ocurrencia entre paréntesis en caso de que pudiera tener más de una ocurrencia por su definición en el esquema. Se separará cada elemento o grupo de datos con punto (.).

#### **Ejemplos**

PARTIDA(3).ED 6 9 10 11 Bultos(5).TipoBulto haría referencia al tipo de bulto declarado en el quinto bulto de la tercera partida

CABECERA.ED\_1\_3\_EstatutoAduanero haría referencia al estatuto aduanero declarado en la cabecera de la partida

PARTIDA(77).ED\_7\_10\_Contenedores(5) haría referencia al quinto contenedor de la septuagésimo séptima partida de la declaración enviada.

CABECERA.ED\_3\_37\_AgentesCadenaSuministro(2).CodigoFuncion hace referencia al código de función del segundo agente de la cadena de suministro declarado a nivel de cabecera

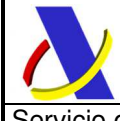

Servicio de presentación de declaraciones ETD  $\qquad$  versión 1.4

# **6. CONDICIONES**

#### **C01**

El elemento de datos puede declararse a nivel de cabecera o partida aunque el dato es funcionalmente de la partida. Será obligatoria su declaración sea en cabecera o en partidas. La declaración a nivel de cabecera se usará sólo cuando el mismo valor aplique a todas las partidas de la declaración.

Si se declara en partidas, se deberá declarar en todas las partidas y no podrán ser idénticos todos los valores.

#### **C02**

La declaración del elemento <ED 6 5 MasaBruta> es obligatoria. Se podrá hacer a nivel de cabecera o partidas, aunque preferentemente se hará en las partidas. El resto de grupos de datos afectados por esta condición (<ED\_2\_1\_DocumentoPrecedente> y <ED\_7\_10\_Contenedores>) se declararán, si procede, siempre en el mismo nivel que la <ED\_6\_5\_MasaBruta>.

#### **C03**

El elemento <MRN\_Operacion> sólo deberá declararse si <Operacion> es "B" (Baja/Anulación) o "M" (Modificación). En caso de que <Operacion> sea "A" (Alta) o no se declare el elemento <Operacion>, considerándose un alta por defecto, no se permitirá declarar el elemento <MRN\_Operacion>.

#### **C04**

El grupo de datos <PARTIDA> será obligatorio, con un mínimo de una ocurrencia y tantas como partidas tenga la declaración. La única excepción a esta regla será si se envía <Operacion> con valor "B" (Baja/Anulación), en cuyo caso no se declarará ninguna partida, consistiendo el mensaje xml en un único grupo <MENSAJE>.

#### **C05**

El elemento de datos puede declararse a nivel de cabecera o partida. En el nivel que se escoja declarar será opcional la consignación de este dato en todas sus ocurrencias.

Es decir, podrá no declararse ni en cabecera ni en partidas, o podrá declararse en algunas partidas únicamente, según proceda.

No será posible declarar en todas las partidas del mensaje el mismo valor. En su lugar deberá consignarse, a modo de resumen, en la cabecera, aunque el dato es funcionalmente de las partidas.

#### **C06**

El grupo de datos <CABECERA> será obligatorio, constando de una única ocurrencia.

 $\mathcal{L}_\text{max}$  , and the contribution of the contribution of the contribution of the contribution of the contribution of the contribution of the contribution of the contribution of the contribution of the contribution of t

La única excepción a esta regla será si se envía <Operacion> con valor "B" (Baja/Anulación), en cuyo caso no se declarará este grupo, consistiendo el mensaje xml en un único grupo <MENSAJE>.

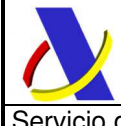

Servicio de presentación de declaraciones ETD  $\qquad$  versión 1.4

#### **C21**

En función del estatuto aduanero declarado <ED\_1\_3\_EstatutoAduanero> se deberá declarar obligatoriamente en el grupo <ED\_2\_1\_DocumentoPrecedente> al menos uno de los tipos de documentos precedentes obligatorios listados en la siguiente tabla, y asegurar la compatibilidad con los datos de la DSDT en su caso:

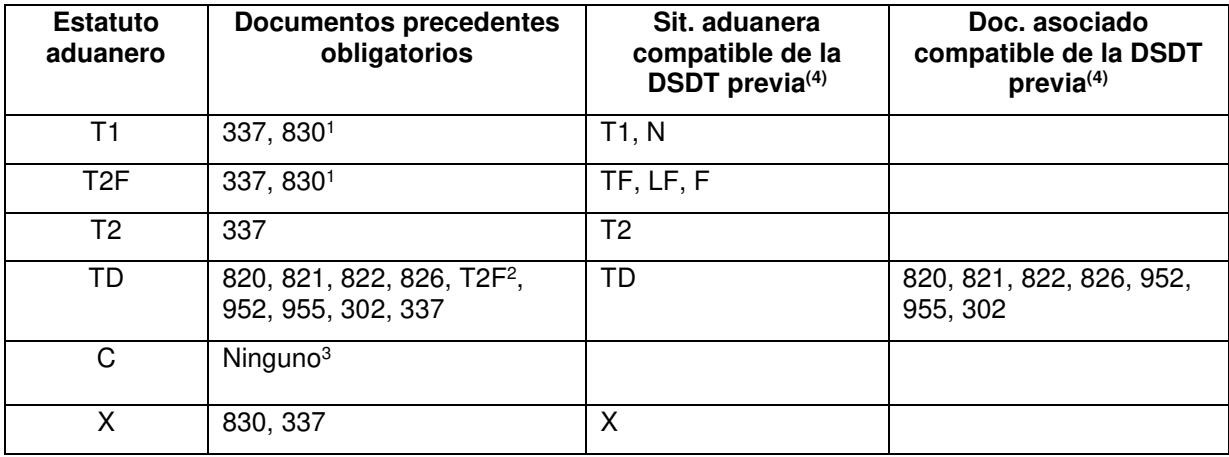

1. Siempre que se trate de una declaración de exportación de parte del territorio de la Unión donde no se aplica IVA (por ejemplo, Canarias**) con destino a un Estado Miembro**.

2. 826 y T2F son el mismo documento, el primer código es el previsto en las DSDT nacionales y el T2F es el recogido por el CAU.

3. No es necesario, ni se deberá, declarar ningún documento.

4. Sólo aplica en el caso de que declaren como documento precedente de la ETD una DSDT (cód. 337)

#### **C23**

Para cada partida al menos uno de los documentos declarados en el grupo <ED\_2\_3\_DocCertifAutoriz> deberá ser un título de transporte adecuado para el tipo de tráfico (aéreo/marítimo) de que se trate.

Los títulos de transporte permitidos son:

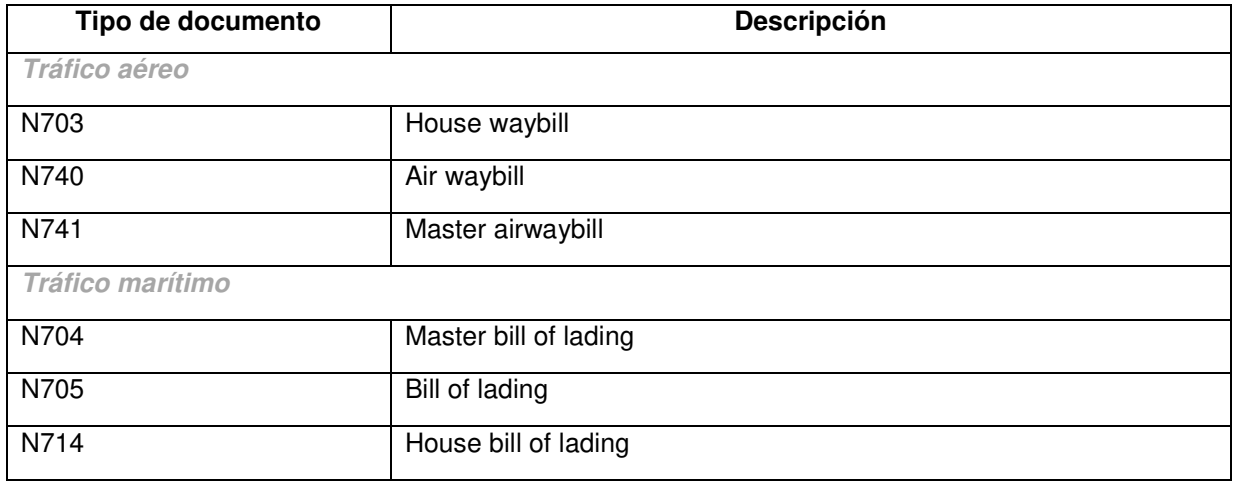

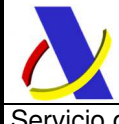

Servicio de presentación de declaraciones ETD  $\qquad$  versión 1.4

#### **C39**

En caso de que el elemento <ED\_3\_10\_NumIdentifDestinatario> no sea un EORI sino otro identificador nacional será obligatorio declarar este grupo de datos.

#### **C320**

En caso de que la declaración se realice mediante un representante este elemento será obligatorio.

#### **C341**

Los elementos <CodigoUE>, <CodigoNacional> y <Descripcion> del grupo <ED\_2\_2\_InformacionAdicional> son mutuamente excluyentes. En caso de existir alguna información adicional habrá de declararse uno y sólo uno de ellos, preferentemente uno de los valores codificados y, si no fuera posible, la descripción textual.

#### **C351**

Los elementos <TipoDocumentoUE> y <TipoDocumentoNacional> son mutuamente excluyentes. En caso de existir alguna información adicional habrá de declararse uno y sólo uno de ellos, preferentemente uno de los valores codificados y, si no fuera posible, la descripción textual.

#### **C610**

El elemento <NumeroBultos> será obligatorio excepto cuando se trate de mercancías a granel (<TipoBulto> con valores "VG", "VL", "VO", "VR", "VS", "VY") en cuyo caso no se declarará y se asumirá un único bulto.

#### **C614**

El elemento <ED\_6\_14\_CodigoMercancia> es opcional en una primera fase de implantación del ETD. A medio plazo se cambiará esta condición para hacerlo obligatorio especificando, a su vez, el número de caracteres mínimos que se exigirá para el código de mercancía.

#### **C2181**

Se declarará preferentemente <LugarDeUbicacionCodificado>, en cuyo caso no se declarará <LugarDeUbicacionDescripcion>. Si no fuera posible declarar el elemento <LugarDeUbicacionCodificado> por no disponer de esa información se deberá consignar <LugarDeUbicacionDescripcion>.

#### **C770**

El elemento <ED 7 7 MedioTransporteALaPartida> se declarará preferentemente en cabecera. En su lugar, es posible declararlo en partidas pero, en caso de hacerlo, se deberá declarar el mismo medio de transporte (<TipoIdentificacion> y <NumeroIdentificacion>) en todas las partidas.

#### **C773**

El elemento <ED\_7\_7\_MedioTransporteALaPartida> es opcional. Se declarará sólo en caso de que el remitente de la declaración ETD disponga de esta información.

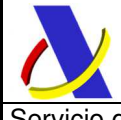

Servicio de presentación de declaraciones ETD Versión 1.4

Con el fin de realizar la validación oportuna de la concesión de la autorización de la simplificación del tránsito que supone esta declaración este grupo de datos sólo será obligatorio en caso de que el Titular del Régimen de Tránsito no disponga de EORI y esté domiciliado en un país no perteneciente a la UE incluido en el régimen de tránsito común, pudiendo declarar, en ese caso el código de la compañía aérea tal y cómo se define en el apartado 2.b de la regla R772.

#### **C995**

Sólo se empleará en algunos de los casos, los más habituales, para los tipos de documento precedente 337 o N337. Para el resto de tipos de documento precedente, no se usará.

#### **CS1**

Sólo aparecerá este elemento en caso de que la respuesta sea una aceptación de la declaración (<CodigoRespuesta> igual a "OK").

#### **CS2**

Por ahora no se enviará este elemento en la respuesta. Reservado para uso futuro.

#### **CS3**

Sólo aparecerá este elemento en caso de que la respuesta sea un rechazo de la declaración (<CodigoRespuesta> igual a "ER").

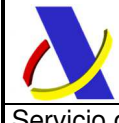

Servicio de presentación de declaraciones ETD | Versión 1.4

# **7. LISTAS DE CÓDIGOS**

## **L13 - Estatutos aduaneros**

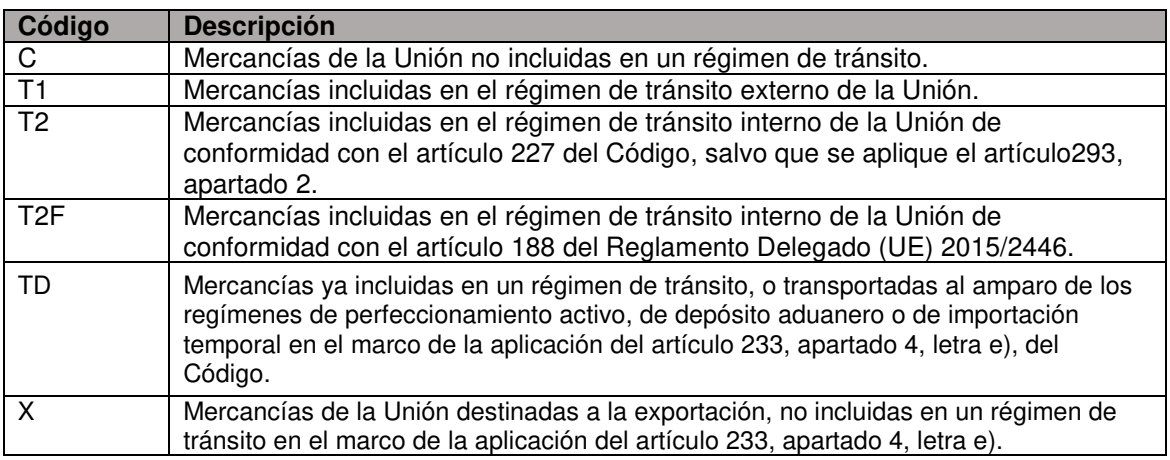

## **L22 – Códigos de Información Adicional**

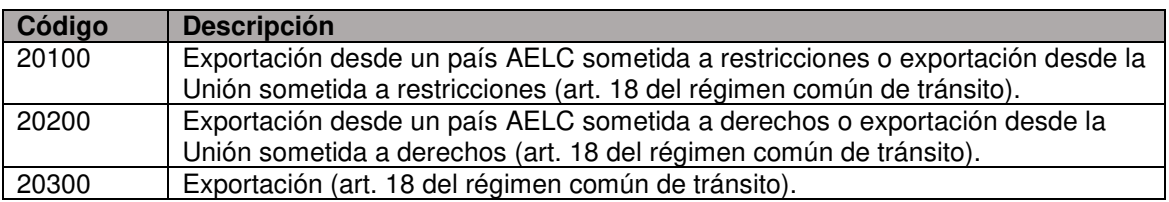

#### **L77 - Tipos de medio de transportes**

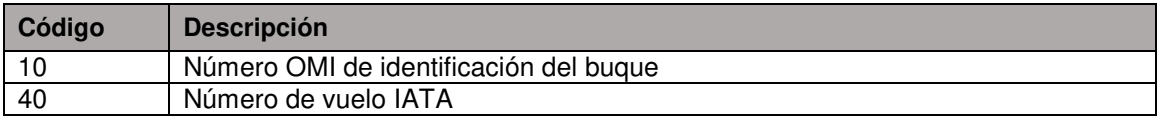

#### **L211 – Tipos de documentos previos**

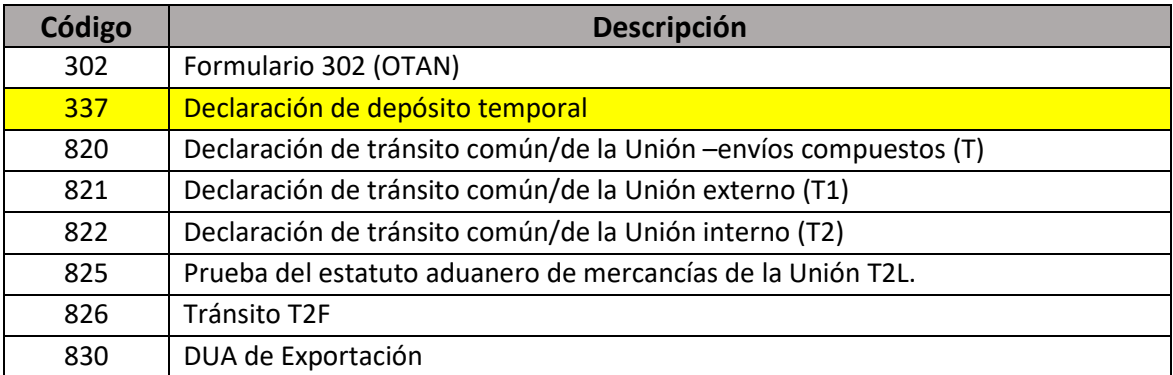

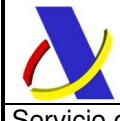

Servicio de presentación de declaraciones ETD versión 1.4

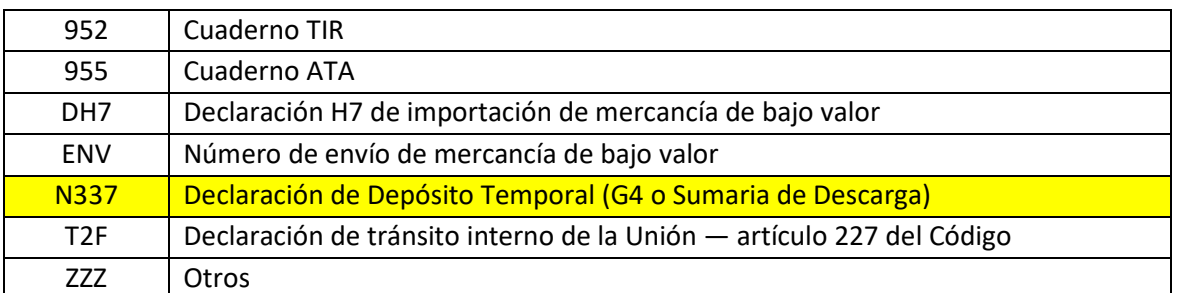

## **L321 – Estatuto del representante**

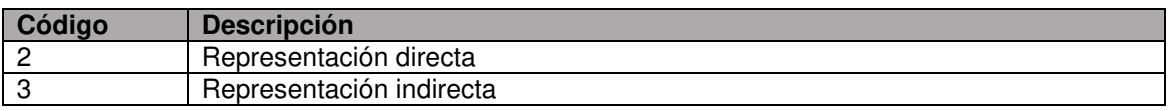

## **L337 – Funciones del agente de la cadena de suministro**

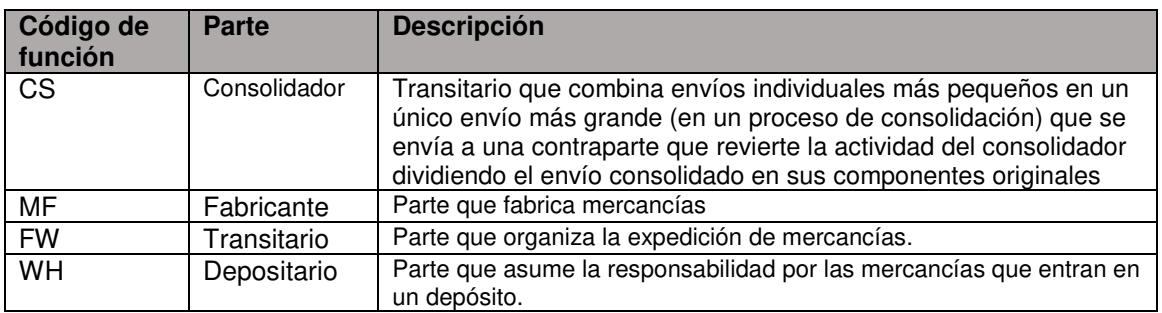

### **LS1 – Códigos de error**

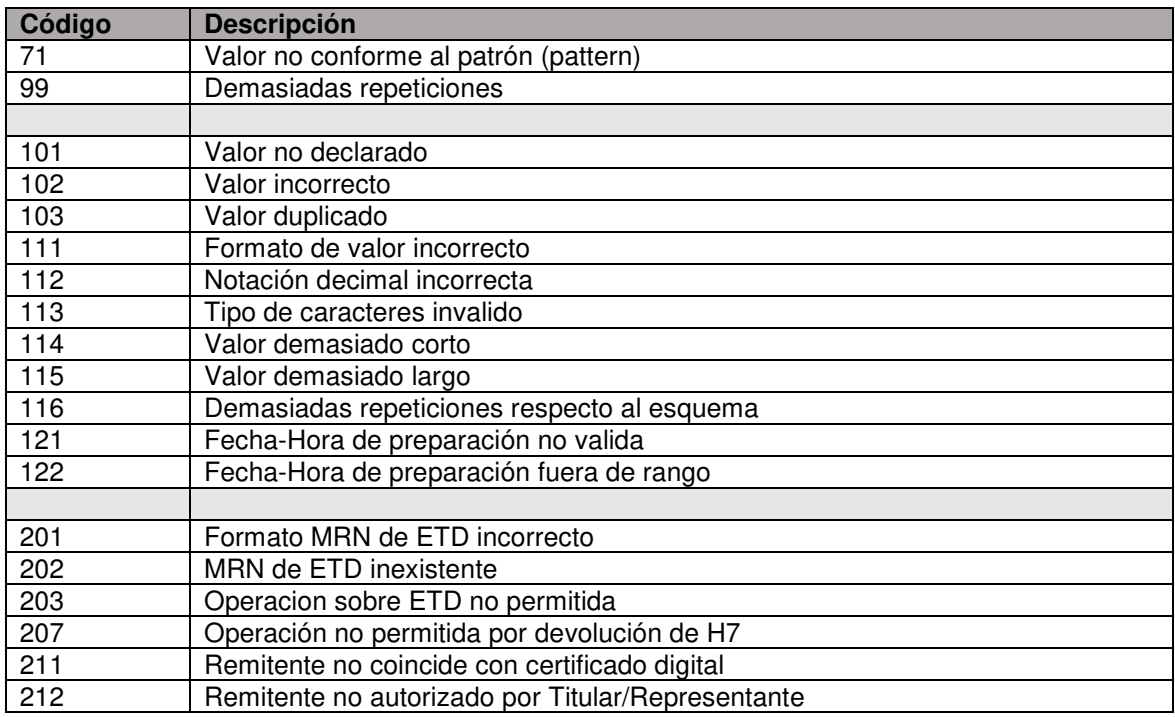

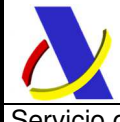

Servicio de presentación de declaraciones ETD | Versión 1.4

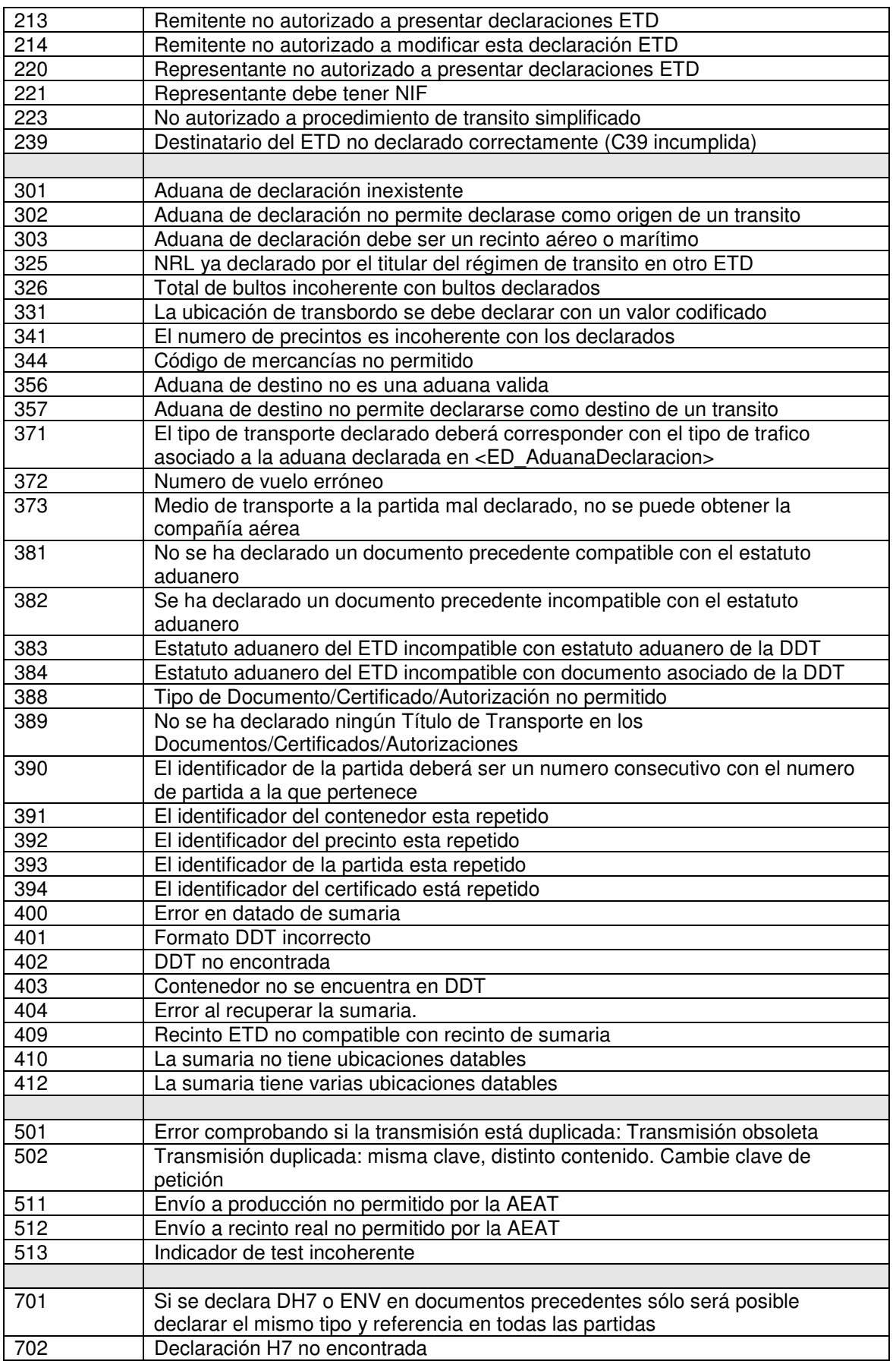

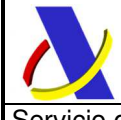

Servicio de presentación de declaraciones ETD versión 1.4

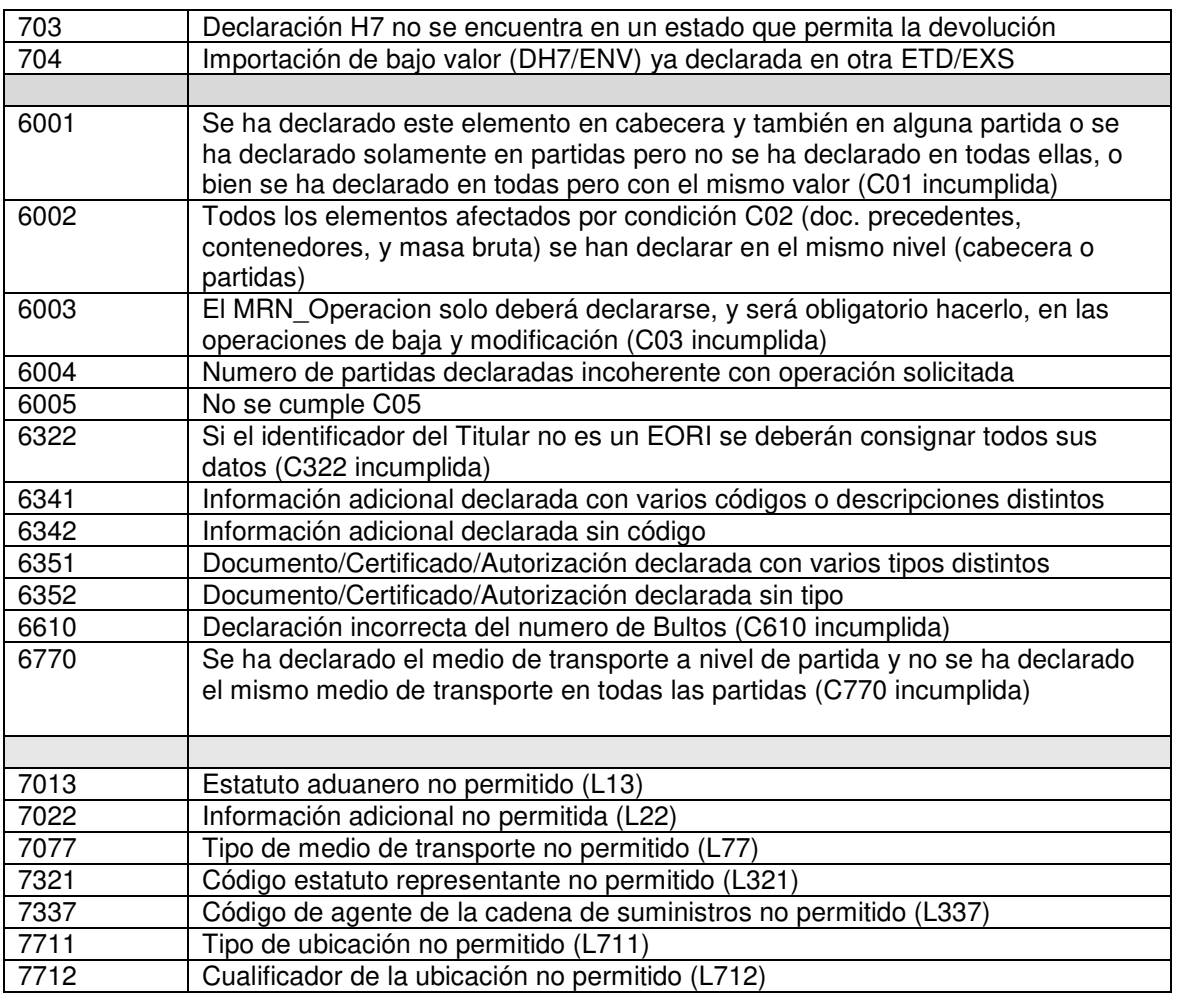

### **LS2 – Remitente de mensaje de respuesta**

Con el fin de detectar de forma rápida qué entorno/endpoint está respondiendo a una determinada solicitud del web service, el elemento <Remitente> tendrá un valor variable dependiendo del entorno de ejecución de la petición:

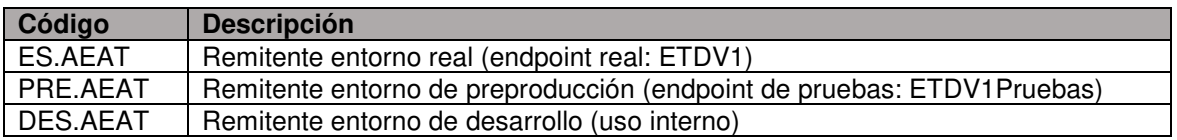

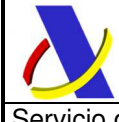

Servicio de presentación de declaraciones ETD versión 1.4

# **8. CONSIDERACIONES PARA LA DEVOLUCIÓN DE IMPORTACIONES DE BAJO VALOR (H7)**

La mercancía de bajo valor importada mediante la declaración aduanera H7 podrá ser devuelta y reexportada mediante la oportuna comunicación de reexportación del H7 (servicio ReexportacionH7V1) detallada en su guía técnica.

Para ello será necesario que el MRN del H7 o su nº de envío de bajo valor asociado se encuentre declarado como documento previo de una única declaración EXS o ETD y ésta se encuentre despachada.

## **8.1. Declaración como documento previo de un H7**

El H7 se referenciará en la declaración ETD como documento previo en el grupo de datos <ED\_2\_1\_DocumentoPrecedente> pudiendo hacerlo de dos formas alternativas:

- o bien declarando el MRN del H7 usando el tipo de documento precedente "DH7"

 - o bien declarando el nº de envío de bajo valor asociado en el H7 empleando el tipo de documento precedente "ENV"

De cualquiera de las dos formas sólo se podrá declarar un único H7 en cada declaración ETD.

De forma general el grupo de datos <ED 2 1 DocumentoPrecedente> permite declarar uno o varios documentos previos diferentes a nivel de cabecera o en cada una de las partidas. En lo que atañe a la declaración de documentos previos relativos al H7 (DH7/ENV) sólo se podrá declarar una única referencia. O bien se declara una única ocurrencia DH7/ENV a nivel de cabecera o bien una única ocurrencia del mismo DH7/ENV en cada una de las partidas del ETD, en caso de que tuviera varias partidas, del mismo H7.

#### **Ejemplo con tipo de documento DH7:**

man and the state

man and the state

 <ED\_2\_1\_DocumentoPrecedente> <Tipo>DH7</Tipo> <Referencia>21ESH7A000008753R7</Referencia> <ED\_2\_1\_DocumentoPrecedente>

**Ejemplo con tipo de documento ENV:** 

man and the same <ED\_2\_1\_DocumentoPrecedente> <Tipo>ENV</Tipo> <Referencia>0097150079158001612339001</Referencia> <ED\_2\_1\_DocumentoPrecedente> man and the same

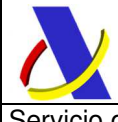

Servicio de presentación de declaraciones ETD | Versión 1.4

# **8.2. Bloqueo de ETD con H7 devuelto**

Téngase en cuenta que la declaración ETD quedará bloqueada, impidiéndose modificaciones o anulaciones una vez iniciado el proceso de devolución de su H7 asociado. Sólo la cancelación de la comunicación de reexportación en la declaración H7 o la anulación del H7 desbloqueará la declaración ETD.

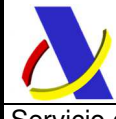

Servicio de presentación de declaraciones ETD  $\quad$   $\qquad$   $\q$ 

# **9. Ejemplos**

# **9.1. Ejemplo de mensaje de alta de ETD (ETDV1Ent)**

<?xml version="1.0" encoding="UTF-8"?>

<env:Envelope xmlns:env="http://schemas.xmlsoap.org/soap/envelope/"

xmlns:n1="https://www3.agenciatributaria.gob.es/static\_files/common/internet/dep/aduanas/es/aeat/adet/jdit/ws/ETDV1 Ent.xsd">

<env:Header/>

<env:Body>

<n1:ETDV1Ent xmlns:xsi="http://www.w3.org/2001/XMLSchema-instance"

xmlns:cau="https://www3.agenciatributaria.gob.es/static\_files/common/internet/dep/aduanas/es/aeat/cau/ws/CAUTipos DeDatos.xsd"

xsi:schemaLocation="https://www3.agenciatributaria.gob.es/static\_files/common/internet/dep/aduanas/es/aeat/adet/jdit/ ws/ETDV1Ent.xsd

https://www3.agenciatributaria.gob.es/static\_files/common/internet/dep/aduanas/es/aeat/adet/jdit/ws/ETDV1Ent.xsd"> <n1:MENSAJE>

<n1:Remitente>89890001K</n1:Remitente>

<n1:Id>PRU000001</n1:Id>

<n1:Receptor>ES.AEAT</n1:Receptor>

<n1:FechaPreparacion>20180807</n1:FechaPreparacion>

<n1:HoraPreparacion>090102</n1:HoraPreparacion>

</n1:MENSAJE>

<n1:CABECERA>

<n1:ED\_AduanaDeclaracion>ES002801</n1:ED\_AduanaDeclaracion>

<n1:ED\_1\_3\_EstatutoAduanero>T1</n1:ED\_1\_3\_EstatutoAduanero>

<n1:ED\_2\_5\_NRL>NRL000001</n1:ED\_2\_5\_NRL>

<n1:ED\_3\_9\_Destinatario>

- <cau:Nombre>Karl Shöber</cau:Nombre>
	- <cau:CalleYNumero>Deelan Strasse</cau:CalleYNumero>
	- <cau:Pais>DE</cau:Pais>
	- <cau:CodigoPostal>97001</cau:CodigoPostal>
	- <cau:Localidad>Hamburg</cau:Localidad>
- </n1:ED\_3\_9\_Destinatario>

<n1:ED\_3\_10\_NumIdentifDestinatario>ES89890001K</n1:ED\_3\_10\_NumIdentifDestinatario>

<n1:ED\_3\_19\_Representante>

<cau:Nombre>José Garcia</cau:Nombre>

- <cau:CalleYNumero>C/ Fa, 3</cau:CalleYNumero>
- <cau:Pais>ES</cau:Pais>
- <cau:CodigoPostal>28050</cau:CodigoPostal>
- <cau:Localidad>Madrid</cau:Localidad>
- </n1:ED\_3\_19\_Representante>
- <n1:ED\_3\_20\_NumIdentifRepresentante>ES89890002E</n1:ED\_3\_20\_NumIdentifRepresentante>
- <n1:ED\_3\_21\_CodEstatutoRepresentante>2</n1:ED\_3\_21\_CodEstatutoRepresentante>

<n1:ED\_3\_23\_NumIdentifTitularRegimenTransito>ES89890001K</n1:ED\_3\_23\_NumIdentifTitularRegimenTr

ansito>

- <n1:ED\_5\_6\_AduanaDestino>DE001006</n1:ED\_5\_6\_AduanaDestino> <n1:ED\_5\_8\_PaisDestino>RU</n1:ED\_5\_8\_PaisDestino> <n1:ED\_6\_18\_TotalBultos>20</n1:ED\_6\_18\_TotalBultos> <n1:ED\_7\_7\_MedioTransporteALaPartida> <cau:TipoIdentificacion>40</cau:TipoIdentificacion> <cau:NumeroIdentificacion>20180807IBE00971</cau:NumeroIdentificacion> </n1:ED\_7\_7\_MedioTransporteALaPartida>  $\langle n1:ED$  7 18 Precintos> <cau:NumeroPrecintos>2</cau:NumeroPrecintos> <cau:ListadoPrecintos> <cau:IdentificadorPrecinto>CLFART13</cau:IdentificadorPrecinto> <cau:IdentificadorPrecinto>ADDST00N</cau:IdentificadorPrecinto> </cau:ListadoPrecintos> </n1:ED\_7\_18\_Precintos> <n1:ED\_EmailNotif>titular@dominio.es</n1:ED\_EmailNotif> </n1:CABECERA> <n1:PARTIDA> <n1:ED\_NumeroPartida>1</n1:ED\_NumeroPartida>
	- <n1:ED\_2\_1\_DocumentoPrecedente>
		- <cau:Tipo>337</cau:Tipo>
		- <cau:Referencia>18ES00280181234567</cau:Referencia>

 $\mathcal{L}_\text{max}$  , and the contribution of the contribution of the contribution of the contribution of the contribution of the contribution of the contribution of the contribution of the contribution of the contribution of t

<cau:Partida>00002</cau:Partida>

Servicio de presentación de declaraciones ETD  $\qquad$   $\qquad$   $\$ 

```
 </n1:ED_2_1_DocumentoPrecedente> 
                   <n1:ED_2_2_InformacionAdicional> 
                            <cau:CodigoUE>20100</cau:CodigoUE> 
                   </n1:ED_2_2_InformacionAdicional> 
                   <n1:ED_2_2_InformacionAdicional> 
                            <cau:CodigoNacional>A0001</cau:CodigoNacional> 
                   </n1:ED_2_2_InformacionAdicional> 
                   <n1:ED_2_3_DocCertifAutoriz> 
                            <cau:TipoDocumentoUE>N740</cau:TipoDocumentoUE> 
                            <cau:IdentificadorDocumento>78884258XX</cau:IdentificadorDocumento> 
                   </n1:ED_2_3_DocCertifAutoriz> 
                   <n1:ED_2_4_NumeroReferenciaRUE>RUE0001</n1:ED_2_4_NumeroReferenciaRUE> 
                   <n1:ED_3_37_AgentesCadenaSuministro> 
                            <cau:CodigoFuncion>MF</cau:CodigoFuncion> 
                            <cau:IdentificadorAgente>ES89890002E</cau:IdentificadorAgente> 
                   </n1:ED_3_37_AgentesCadenaSuministro> 
                   <n1:ED_3_37_AgentesCadenaSuministro> 
                            <cau:CodigoFuncion>FW</cau:CodigoFuncion> 
                            <cau:IdentificadorAgente>DE10291XX</cau:IdentificadorAgente> 
 </n1:ED_3_37_AgentesCadenaSuministro> 
 <n1:ED_3_37_AgentesCadenaSuministro> 
                            <cau:CodigoFuncion>FW</cau:CodigoFuncion> 
                            <cau:IdentificadorAgente>ES89890002E</cau:IdentificadorAgente> 
                   </n1:ED_3_37_AgentesCadenaSuministro> 
                   <n1:ED_6_5_MasaBruta>911</n1:ED_6_5_MasaBruta> 
                   <n1:ED_6_8_DescripcionMercancias>Láminas de acero</n1:ED_6_8_DescripcionMercancias> 
                  \langlen1:ED 6 9 10 11 Bultos> <cau:TipoBulto>CR</cau:TipoBulto> 
                            <cau:NumeroBultos>11</cau:NumeroBultos> 
                            <cau:MarcasExpedicion>CXR013</cau:MarcasExpedicion> 
                  \langle n1:ED 6 9 10 11 Bultos>
                  \leftarrown1:ED 6 9 10 11 Bultos>
                            <cau:TipoBulto>ED</cau:TipoBulto> 
                            <cau:NumeroBultos>4</cau:NumeroBultos> 
                            <cau:MarcasExpedicion>REF2</cau:MarcasExpedicion> 
                  \langle n1:ED 6 9 10 11 Bultos \rangle\langle n1:ED 6 13 CodigoCUS>00000013\langle n1:ED 6 13 CodigoCUS>
                  \overline{5} = \overline{6} = \overline{14} CodigoMercancia>0101</n1:ED_6_14_CodigoMercancia>
          </n1:PARTIDA> 
          <n1:PARTIDA> 
                   <n1:ED_NumeroPartida>2</n1:ED_NumeroPartida> 
                   <n1:ED_2_1_DocumentoPrecedente> 
                            <cau:Tipo>N337</cau:Tipo> 
                            <cau:Referencia>23ES00280181234571</cau:Referencia> 
                            <cau:Partida>00005</cau:Partida> 
                   </n1:ED_2_1_DocumentoPrecedente> 
                   <n1:ED_2_2_InformacionAdicional> 
                            <cau:CodigoUE>20200</cau:CodigoUE> 
                   </n1:ED_2_2_InformacionAdicional> 
                   <n1:ED_2_2_InformacionAdicional> 
                            <cau:CodigoUE>20300</cau:CodigoUE> 
                   </n1:ED_2_2_InformacionAdicional> 
                   <n1:ED_2_3_DocCertifAutoriz> 
                            <cau:TipoDocumentoUE>N741</cau:TipoDocumentoUE> 
                            <cau:IdentificadorDocumento>J4578681200</cau:IdentificadorDocumento> 
                   </n1:ED_2_3_DocCertifAutoriz> 
                   <n1:ED_2_4_NumeroReferenciaRUE>RUE0002</n1:ED_2_4_NumeroReferenciaRUE> 
                   <n1:ED_6_5_MasaBruta>89</n1:ED_6_5_MasaBruta> 
                   <n1:ED_6_8_DescripcionMercancias>Joyería de plata elaboradas a 
mano</n1:ED_6_8_DescripcionMercancias>
                   <n1:ED_6_9_10_11_Bultos> 
                            <cau:TipoBulto>BX</cau:TipoBulto> 
                            <cau:NumeroBultos>1</cau:NumeroBultos> 
                            <cau:MarcasExpedicion>CXR013</cau:MarcasExpedicion> 
                   </n1:ED_6_9_10_11_Bultos> 
                  <n1:ED_6_9_10_11_Bultos>
                            <cau:TipoBulto>4C</cau:TipoBulto> 
                            <cau:NumeroBultos>4</cau:NumeroBultos> 
                            <cau:MarcasExpedicion>Fragile. Be careful.</cau:MarcasExpedicion>
```
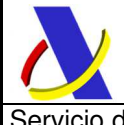

Servicio de presentación de declaraciones ETD  $\quad$   $\qquad$   $\q$ 

```
\langle n1:ED 6 9 10 11 Bultos \rangle<n1:ED_6_13_CodigoCUS>00000097</n1:ED_6_13_CodigoCUS>
 <n1:ED_6_14_CodigoMercancia>0101</n1:ED_6_14_CodigoMercancia> 
\anglen1:PARTIDA\sim
```
</n1:ETDV1Ent> </env:Body> </env:Envelope>

# **9.1. Ejemplo de respuesta de aceptación (ETDV1Sal)**

```
<env:Envelope xmlns:env="http://schemas.xmlsoap.org/soap/envelope/"> 
  <env:Header/> 
  <env:Body Id="Body"> 
    <ETDV1Sal 
xmlns="https://www3.agenciatributaria.gob.es/static_files/common/internet/dep/aduanas/es/aeat/adet/jdit/ws/ETDV1Sal.
xsd"> 
      <MENSAJE> 
       <Remitente>ES.AEAT</Remitente> 
       <Id>7453</Id> 
       <Receptor>89890001K</Receptor> 
       <IdCorr>PRU000001</IdCorr> 
       <FechaPreparacion>20180827</FechaPreparacion> 
       <HoraPreparacion>090102</HoraPreparacion> 
       <IndicadorTest>0</IndicadorTest> 
     \angle/MENSA.IF
      <RESPUESTA> 
       <CodigoRespuesta>OK</CodigoRespuesta> 
      \leqNRL\geqNRL000001\leqNRL> <MRN>18ES002801000014J6</MRN> 
       <Circuito>N</Circuito> 
       <CSV_DeclaracionElectronica>BRZPKU4X6ZU2APRU</CSV_DeclaracionElectronica> 
      </RESPUESTA> 
    </ETDV1Sal> 
  </env:Body> 
</env:Envelope>
```
# **9.2. Ejemplo de respuesta de rechazo (ETDV1Sal)**

```
<env:Envelope xmlns:env="http://schemas.xmlsoap.org/soap/envelope/"> 
  <env:Header/> 
  <env:Body Id="Body"> 
    <ETDV1Sal 
xmlns="https://www3.agenciatributaria.gob.es/static_files/common/internet/dep/aduanas/es/aeat/adet/jdit/ws/ETDV1Sal.
xsd"> 
      <MENSAJE> 
       <Remitente>ES.AEAT</Remitente> 
       <Id>7454</Id> 
       <Receptor>89890001K</Receptor> 
       <IdCorr>PRU000002</IdCorr> 
       <FechaPreparacion>20180827</FechaPreparacion> 
       <HoraPreparacion>090103</HoraPreparacion> 
       <IndicadorTest>0</IndicadorTest> 
      </MENSAJE> 
      <RESPUESTA> 
       <CodigoRespuesta>ER</CodigoRespuesta> 
       <NRL>NRL000002</NRL>
      </RESPUESTA> 
      <ERRORES> 
        <Error> 
         <TipoError>F</TipoError> 
         <CodigoError>7337</CodigoError> 
      <PunteroError>PARTIDA(1).ED_3_37_AgentesCadenaSuministro(3).CodigoFuncion</PunteroError> 
         <DescripcionError>Codigo de agente de la cadena de suministros no permitido (L337)</DescripcionError> 
       </Error> 
      </ERRORES> 
    </ETDV1Sal> 
  </env:Body> 
</env:Envelope>
```
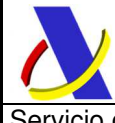

Servicio de presentación de declaraciones ETD  $\qquad$  versión 1.4

# **9.3. Ejemplo de modificación de ETD**

Se enviará un mensaje completo de alta, con sus grupos <MENSAJE>, <CABECERA> y <PARTIDA> correspondientes y, además, se incluirán los elementos <Operación> con el valor "B" y <MRN\_Operacion> con el MRN del ETD que se pretende modificar:

```
 … 
         <n1:MENSAJE> 
                  <n1:Remitente>89890001K</n1:Remitente> 
                  <n1:Id>XXXX</n1:Id> 
                  <n1:Receptor>ES.AEAT</n1:Receptor> 
                  <n1:Operacion>M</n1:Operacion> 
                  <n1:MRN_Operacion>18ES002801000021J3</n1:MRN_Operacion> 
                  <n1:FechaPreparacion>20180827</n1:FechaPreparacion> 
                  <n1:HoraPreparacion>090003</n1:HoraPreparacion> 
                  <n1:IndicadorTest>0</n1:IndicadorTest> 
         </n1:MENSAJE> 
         …
```
# **9.4. Ejemplo de anulación de ETD**

Para la anulación sólo será únicamente necesario enviar el grupo <MENSAJE> e incluir los elementos <Operación> con el valor "B" y <MRN\_Operacion> con el MRN del ETD que se pretende anular:

```
<?xml version="1.0" encoding="UTF-8"?> 
<env:Envelope xmlns:env="http://schemas.xmlsoap.org/soap/envelope/" 
xmlns:n1="https://www3.agenciatributaria.gob.es/static_files/common/internet/dep/aduanas/es/aeat/adet/jdit/ws/ETDV1
Ent.xsd"> 
<env:Header/> 
<env:Body> 
<n1:ETDV1Ent xmlns:xsi="http://www.w3.org/2001/XMLSchema-instance" 
xmlns:cau="https://www3.agenciatributaria.gob.es/static_files/common/internet/dep/aduanas/es/aeat/cau/ws/CAUTipos
DeDatos.xsd" 
xsi:schemaLocation="https://www3.agenciatributaria.gob.es/static_files/common/internet/dep/aduanas/es/aeat/adet/jdit/
ws/ETDV1Ent.xsd 
https://www3.agenciatributaria.gob.es/static_files/common/internet/dep/aduanas/es/aeat/adet/jdit/ws/ETDV1Ent.xsd"> 
          <n1:MENSAJE> 
                   <n1:Remitente>89890001K</n1:Remitente> 
                   <n1:Id>PRU000001</n1:Id> 
                   <n1:Receptor>ES.AEAT</n1:Receptor> 
                   <n1:Operacion>B</n1:Operacion> 
                    <n1:MRN_Operacion>18ES002801000021J3</n1:MRN_Operacion> 
                   <n1:FechaPreparacion>20180807</n1:FechaPreparacion> 
                   <n1:HoraPreparacion>090102</n1:HoraPreparacion> 
          </n1:MENSAJE> 
</n1:ETDV1Ent> 
</env:Body> 
</env:Envelope>
```